This form is effective beginning with the January 1 to June 30, 2017 accounting period (2017/1) If you are filing for a prior accounting period, contact the Licensing Division for the correct form.

**STATEMENT OF ACCOUNT** for Secondary Transmissions by

Cable Systems (Long Form)

General instructions are located in

the first tab of this workbook.

# SA3E Long Form

Return completed workbook by email to:

# coplicsoa@loc.gov

For additional information, contact the U.S. Copyright Office Licensing Division at: Tel: (202) 707-8150

| Α                                                                 | ACCOUN                                                                  | TING PERIOD COVE                                                                         | ERED BY THIS ST                                                                                             | ATEMENT:                                                                                                    |                                                                                |                                                                                                    |              |        |
|-------------------------------------------------------------------|-------------------------------------------------------------------------|------------------------------------------------------------------------------------------|----------------------------------------------------------------------------------------------------|----------------------------------------------------------------------------------------------------|--------------------------------------------------------------------------------|----------------------------------------------------------------------------------------------------|--------------|--------|
| Accounting                                                        | 2019                                                                    | /1                                                                                       |                                                                                                    |                                                                                                    |                                                                                |                                                                                                    |              |        |
| Period                                                            |                                                                         |                                                                                          |                                                                                                    |                                                                                                    |                                                                                |                                                                                                    |              |        |
| <b>B</b><br>Owner                                                 | rate title of th<br>List any<br><i>If there</i><br><u>a single stat</u> | e full legal name of the own<br>ne subsidiary, not that of th<br>other name or names und | he parent corporation<br>der which the owner cor<br>ring the accounting period<br>alty fee payment covering | nducts the busines<br>od, only the owner<br>ng the entire acco                                                                                                    | ss of the cable syste<br>on the last day of the<br>unting period               | he accounting period should s                                                                                                    |              | 63021  |
|                                                                   | LEGAL NA                                                                | ME OF OWNER/MAILING                                                                      | G ADDRESS OF CABL                                                                                           | E SYSTEM                                                                                                    |                                                                                |                                                                                                    |              |        |
|                                                                   | Bells                                                                   | outh Telecommuni                                                                         | ications, LLC                                                                                               |                                                                                                    |                                                                                |                                                                                                    |              |        |
|                                                                   |                                                                         |                                                                                          |                                                                                                    |                                                                                                    |                                                                                |                                                                                                    | 6302         | 120191 |
|                                                                   |                                                                         |                                                                                          |                                                                                                    |                                                                                                    |                                                                                |                                                                                                    | 63021        | 2019/1 |
|                                                                   |                                                                         |                                                                                          |                                                                                                    |                                                                                                    |                                                                                |                                                                                                    |              |        |
|                                                                   | _                                                                       | Lakeside Blvd<br>Irdson, TX 75082                                                        |                                                                                                    |                                                                                                    |                                                                                |                                                                                                    |              |        |
| •                                                                 |                                                                         |                                                                                          | v business or trade n                                                                                       | ames used to id                                                                                                    | entify the busines                                                             | s and operation of the syst                                                                                                    | em unless    | these  |
| С                                                                 |                                                                         |                                                                                          |                                                                                                    |                                                                                                    |                                                                                | erent from the address give                                                                                                    |              |        |
| System                                                            | 1 IDENTIFICATION OF CABLE SYSTEM:                                       |                                                                                          |                                                                                                    |                                                                                                    |                                                                                |                                                                                                    |              |        |
|                                                                   | MAILING                                                                 | ADDRESS OF CABLE SYS                                                                     | STEM:                                                                                                    |                                                                                                    |                                                                                |                                                                                                    |              |        |
|                                                                   | 2 (Number,                                                              | street, rural route, apartment, or s                                                     | suite number)                                                                                               |                                                                                                    |                                                                                |                                                                                                    |              |        |
|                                                                   | (City, towr                                                             | n, state, zip code)                                                                      |                                                                                                    |                                                                                                    |                                                                                |                                                                                                    |              |        |
| D                                                                 | Instruction                                                             | s: For complete space                                                                    | D instructions, see pa                                                                                      | age 1b. Identify                                                                                                    | only the frst comm                                                             | nunity served below and rel                                                                                                    | ist on page  | e 1b   |
| Area                                                              | with all con                                                            | nmunities.                                                                               |                                                                                                    |                                                                                                    |                                                                                |                                                                                                    |              |        |
| Served                                                            | CITY O                                                                  | R TOWN                                                                                   |                                                                                                    |                                                                                                    | STATE                                                                          |                                                                                                    |              |        |
| First                                                             | Charl                                                                   | otte                                                                                     |                                                                                                    |                                                                                                    | NC                                                                             |                                                                                                    |              |        |
| Community                                                         | Below is                                                                | a sample for reporting c                                                                 | communities if you rep                                                                                      | port multiple cha                                                                                                    | nnel line-ups in Sp                                                            | bace G.                                                                                                    |              |        |
|                                                                   |                                                                         | R TOWN (SAMPLE)                                                                          |                                                                                                    |                                                                                                    | STATE                                                                          | CH LINE UP                                                                                                    | SUB          | GRP#   |
| Sample                                                            | Alda                                                                    |                                                                                          |                                                                                                    |                                                                                                    | MD                                                                             | A                                                                                                    |              | 1      |
|                                                                   | Alliance MD B<br>Gering MD B                                            |                                                                                          |                                                                                                    |                                                                                                    |                                                                                |                                                                                                    |              | 2 3    |
|                                                                   | Gering                                                                  |                                                                                          |                                                                                                    |                                                                                                    |                                                                                | B                                                                                                    |              | 5      |
| form in order to pro<br>numbers. By provid<br>search reports prep | cess your stater<br>ing PII, you are<br>ared for the put                | nent of account. PII is any per<br>agreeing to the routine use of                        | rsonal information that can<br>f it to establish and maintai<br>g the PII requested is that i               | be used to identify of in a public record, what the may delay procession is the procession of the procession of the proc | or trace an individual, s<br>nich includes appearing<br>ng of your statement o | ng information (PII) requested on<br>such as name, address and teleph<br>g in the Offce's public indexes and<br>f account and its placement in the<br>court of law. | none<br>d in |        |

FOR COPYRIGHT OFFICE USE ONLY

\$

AMOUNT

ALLOCATION NUMBER

DATE RECEIVED

8/29/2019

| FORM SA3E. PAGE 1b.                                                                                                    |                                                          |                                               |            | 1                      |  |  |  |  |  |
|----------------------------------------------------------------------------------------------------|----------------------------------------------------------|-----------------------------------------------|------------|------------------------|--|--|--|--|--|
| LEGAL NAME OF OWNER OF CABLE SYSTEM:                                                                                                    |                                                          |                                               | SYSTEM ID# |                        |  |  |  |  |  |
| Bellsouth Telecommunications, LLC                                                                                                    |                                                          |                                               | 63021      |                        |  |  |  |  |  |
| <b>Instructions:</b> List each separate community served by the cable system. A in FCC rules: "a separate and distinct community or municipal entity (includi areas and including single, discrete unincorporated areas." 47 C.F.R. §76.5( of system identifcation hereafter known as the "first community." Please use | ng unincorporated communit (dd). The frst community that | ies within unincorpo<br>you list will serve a | orated     | D<br>Area<br>Served    |  |  |  |  |  |
| <b>Note:</b> Entities and properties such as hotels, apartments, condominiums, or mobile home parks should be reported in parentheses below the identified city or town.                                                                                                    |                                                          |                                               |            |                        |  |  |  |  |  |
| If all communities receive the same complement of television broadcast stat<br>all communities with the channel line-up "A" in the appropriate column below<br>on a partially distant or partially permitted basis in the DSE Schedule, assoc<br>designated by a number (based on your reporting from Part 9).          | v or leave the column blank.                             | f you report any sta                          | ations     |                        |  |  |  |  |  |
| When reporting the carriage of television broadcast stations on a community channel line-up designated by an alpha-letter(s) (based on your Space G re (based on your reporting from Part 9 of the DSE Schedule) in the appropriate                                                                                     | porting) and a subscriber gro                            |                                               |            |                        |  |  |  |  |  |
| CITY OR TOWN                                                                                                    | STATE                                                    | CH LINE UP                                    | SUB GRP#   |                        |  |  |  |  |  |
| Charlotte                                                                                                    | NC                                                       | AA                                            | 4          | First                  |  |  |  |  |  |
| Alexander Unincorporated County                                                                                                    | NC                                                       | AA                                            | 8          |                        |  |  |  |  |  |
| Belmont                                                                                                    | NC                                                       | AA                                            | 1          | Community              |  |  |  |  |  |
| Blowing Rock                                                                                                    | NC                                                       | AA                                            | 5          |                        |  |  |  |  |  |
| Boiling Springs                                                                                                    | NC                                                       | AA                                            | 3          |                        |  |  |  |  |  |
| Boone                                                                                                    | NC                                                       | AA                                            | 5          |                        |  |  |  |  |  |
| Burke Unincorporated County                                                                                                    | NC                                                       | AA                                            | 5          | See instructions for   |  |  |  |  |  |
| Cabarrus Unincorporated County                                                                                                    | NC                                                       | AA                                            | 4          | additional information |  |  |  |  |  |
| Cajah Mountain                                                                                                    | NC                                                       | AA                                            | 5          | on alphabetization.    |  |  |  |  |  |
| Caldwell Unincorporated County                                                                                                    | NC                                                       | AA                                            | 5          |                        |  |  |  |  |  |
| Catawba Unincorporated County                                                                                                    | NC                                                       | AA                                            | 1          |                        |  |  |  |  |  |
| Cedar Rock                                                                                                    | NC                                                       | AA                                            | 5          |                        |  |  |  |  |  |
| Cherryville                                                                                                    | NC                                                       | AA                                            | 1          | Add rows as necessary  |  |  |  |  |  |
| Cleveland Unincorporated County                                                                                                    | NC                                                       | AA                                            | 1          |                        |  |  |  |  |  |
| Concord                                                                                                    | NC                                                       | AA                                            | 4          |                        |  |  |  |  |  |
| Conover                                                                                                    | NC                                                       | AA                                            | 1          |                        |  |  |  |  |  |
| Cornelius                                                                                                    | NC                                                       | AA                                            | 1          |                        |  |  |  |  |  |
| Cramerton                                                                                                    | NC                                                       | AA                                            | 1          |                        |  |  |  |  |  |
| Dallas                                                                                                    | NC                                                       | AA                                            | 1          |                        |  |  |  |  |  |
| Davidson                                                                                                    | NC                                                       | AA                                            | 1          |                        |  |  |  |  |  |
| Denver                                                                                                    | NC                                                       | AA                                            | 1          |                        |  |  |  |  |  |
| Drexel                                                                                                    | NC                                                       | AA                                            | 5          |                        |  |  |  |  |  |
| Gamewell                                                                                                    | NC                                                       | AA                                            | 5          |                        |  |  |  |  |  |
| Gaston Unincorporated County                                                                                                    | NC                                                       | AA                                            | 1          |                        |  |  |  |  |  |
| Gastonia                                                                                                    | NC                                                       | AA                                            | 1          |                        |  |  |  |  |  |
| Glen Alpine                                                                                                    | NC                                                       | AA                                            | 5          |                        |  |  |  |  |  |
| Harrisburg                                                                                                    | NC                                                       | AA                                            | 4          |                        |  |  |  |  |  |
| Hudson                                                                                                    | NC                                                       | AA                                            | 5          |                        |  |  |  |  |  |
| Huntersville                                                                                                    | NC                                                       | AA                                            | 1          |                        |  |  |  |  |  |
| Iredell Unincorporated County                                                                                                    | NC                                                       | AA                                            | 3          |                        |  |  |  |  |  |
| Iron Station                                                                                                    | NC NC                                                    | AA                                            | 1          |                        |  |  |  |  |  |
| Kings Mountain                                                                                                    | NC NC                                                    | AA                                            | 1          |                        |  |  |  |  |  |
| Kingstown                                                                                                    | NC NC                                                    | AA                                            | 3          |                        |  |  |  |  |  |
| Lenoir                                                                                                    | NC<br>NC                                                 | <u> </u>                                      | 5          |                        |  |  |  |  |  |
| Lincoln Unincorporated County                                                                                                    |                                                          |                                               | 1          |                        |  |  |  |  |  |
| Lincolnton                                                                                                    | NC                                                       |                                               | 1          |                        |  |  |  |  |  |
| Locust                                                                                                    | NC                                                       |                                               | 2          |                        |  |  |  |  |  |
| Lowell                                                                                                    | NC                                                       | <u> </u>                                      | 1          |                        |  |  |  |  |  |
| Maiden<br>Matthewar                                                                                                    | NC                                                       | AA                                            | 3          |                        |  |  |  |  |  |
| Matthews                                                                                                    | NC                                                       | <u> </u>                                      | 4          |                        |  |  |  |  |  |
| McAdenville                                                                                                    | NC                                                       | <u> </u>                                      | 1          |                        |  |  |  |  |  |
| Mecklenburg Unincorporated County                                                                                                    | NC                                                       | AA                                            | 1          |                        |  |  |  |  |  |

|                                   | ·····    |           |          |
|-----------------------------------|----------|-----------|----------|
|                                   |          |           |          |
|                                   |          |           |          |
|                                   |          |           |          |
|                                   |          |           |          |
|                                   |          |           |          |
|                                   |          |           |          |
|                                   |          |           |          |
|                                   |          |           |          |
|                                   |          |           |          |
|                                   |          |           |          |
|                                   |          |           |          |
|                                   |          |           |          |
|                                   |          |           |          |
|                                   |          |           |          |
|                                   | 30       | AA        | ۷        |
| rk Unincorporated County          | SC<br>SC | AA<br>AA  | 2        |
| rk                                | SC SC    | AA<br>AA  | 2        |
| over                              | SC SC    | AA<br>AA  | 2        |
| nesterfield Unincorporated County | SC       | AA        | 6        |
| ieraw                             | SC       | AA        | 6        |
| tauga Unincorporated County       | NC       | AA        | 5        |
| CO                                | NC       | AA        | 1        |
| dese                              | NC       | AA        | 5        |
| utman                             | NC       | AA        | 3        |
| tesville                          | NC       | AA        | 3        |
| nly Unincorporated County         | NC       | AA        | 6        |
| nley                              | NC       | AA        | 1        |
| nfield                            | NC       | AA        | 6        |
| ncer                              | NC       | AA        | 4        |
| lby                               | NC       | AA        | 1        |
| v Mills                           | NC       | AA        | 3        |
| isbury                            | NC       | AA        | 4        |
| wan Unincorporated County         | NC       | AA        | 6        |
| ckingham                          | NC       | AA        | 7        |
| hmond Unincorporated County       | NC       | <u> </u>  | <u>_</u> |
| nlo                               | NC       | <u> </u>  | 1        |
|                                   | NC       | AA        | 4        |
| ntterson Springs<br>neville       |          | AA<br>^ ^ | 1        |
|                                   | NC       |           | 1        |
| wton                              | NC       | ĀĀ        | 1        |
| unt Holly                         | NC       | ĀĀ        | 1        |
| rganton                           | NC       | AA        | 5        |
| oresville                         | NC       | AA        | 3        |
| lland<br>ht Hill                  | NC       | AA        | 4        |
|                                   | NC       | AA        | 4        |

| Name          | LEGAL NAME OF OWNER OF CABL                                                                                                    | E SYSTEM:                   |               |                  |                       |             |                           |                | S              | YSTEM IC     |  |  |  |  |
|---------------|----------------------------------------------------------------------------------------------------|-----------------------------|---------------|------------------|-----------------------|-------------|---------------------------|----------------|----------------|--------------|--|--|--|--|
| name          | Bellsouth Telecommuni                                                                                                    | ications, LL                | С             |                  |                       |             |                           |                |                | 6302         |  |  |  |  |
| Е             | SECONDARY TRANSMISSION                                                                                                    |                             |               |                  |                       |             |                           |                |                |              |  |  |  |  |
| E             | In General: The information in s                                                                                                    |                             |               |                  |                       |             |                           |                |                |              |  |  |  |  |
| Secondary     | system, that is, the retransmission about other services (including p                                                                                                    |                             |               |                  |                       |             |                           |                |                |              |  |  |  |  |
| Transmission  | last day of the accounting period                                                                                                    |                             |               |                  |                       |             |                           |                |                |              |  |  |  |  |
| Service: Sub- | Number of Subscribers: Both blocks in space E call for the number of subscribers to the cable system, broken                                                                                                    |                             |               |                  |                       |             |                           |                |                |              |  |  |  |  |
| scribers and  | down by categories of secondary transmission service. In general, you can compute the number of subscribers in                                                                                                    |                             |               |                  |                       |             |                           |                |                |              |  |  |  |  |
| Rates         | each category by counting the number of billings in that category (the number of persons or organizations charged separately for the particular service at the rate indicated—not the number of sets receiving service).                              |                             |               |                  |                       |             |                           |                |                |              |  |  |  |  |
|               | separately for the particular service at the rate indicated—not the number of sets receiving service).<br><b>Rate:</b> Give the standard rate charged for each category of service. Include both the amount of the charge and the                     |                             |               |                  |                       |             |                           |                |                |              |  |  |  |  |
|               | <b>Rate:</b> Give the standard rate charged for each category of service. Include both the amount of the charge and the unit in which it is generally billed. (Example: "\$20/mth"). Summarize any standard rate variations within a particular rate  |                             |               |                  |                       |             |                           |                |                |              |  |  |  |  |
|               | category, but do not include discounts allowed for advance payment.                                                                                                    |                             |               |                  |                       |             |                           |                |                |              |  |  |  |  |
|               | Block 1: In the left-hand block in space E, the form lists the categories of secondary transmission service that cable                                                                                                    |                             |               |                  |                       |             |                           |                |                |              |  |  |  |  |
|               | systems most commonly provide to their subscribers. Give the number of subscribers and rate for each listed category that applies to your system. <b>Note:</b> Where an individual or organization is receiving service that falls under different    |                             |               |                  |                       |             |                           |                |                |              |  |  |  |  |
|               | that applies to your system. <b>Note:</b> Where an individual or organization is receiving service that falls under different categories, that person or entity should be counted as a subscriber in each applicable category. Example: a residential |                             |               |                  |                       |             |                           |                |                |              |  |  |  |  |
|               | categories, that person or entity should be counted as a subscriber in each applicable category. Example: a residential subscriber who pays extra for cable service to additional sets would be included in the count under "Service to the           |                             |               |                  |                       |             |                           |                |                |              |  |  |  |  |
|               | first set" and would be counted once again under "Service to additional set(s)."                                                                                                    |                             |               |                  |                       |             |                           |                |                |              |  |  |  |  |
|               | Block 2: If your cable system has rate categories for secondary transmission service that are different from those                                                                                                    |                             |               |                  |                       |             |                           |                |                |              |  |  |  |  |
|               | printed in block 1 (for example, tiers of services that include one or more secondary transmissions), list them, together with the number of subscribers and rates, in the right-hand block. A two- or three-word description of the service is       |                             |               |                  |                       |             |                           |                |                |              |  |  |  |  |
|               | sufficient.                                                                                                    |                             |               |                  |                       |             |                           |                |                |              |  |  |  |  |
|               | BLO                                                                                                    |                             |               |                  |                       | BLOO        | CK 2<br>NO. OF            |                |                |              |  |  |  |  |
|               | CATEGORY OF SERVICE                                                                                                    | NO. OF<br>SUBSCRIB          |               | RATE             |                       | CATE        | EGORY OF SE               | RVICE          | SUBSCRIBERS    | RATE         |  |  |  |  |
|               | Residential:                                                                                                    | 50.004                      |               |                  |                       |             |                           |                |                |              |  |  |  |  |
|               | Service to first set                                                                                                    | 5                           | 9,304         | 04 \$ 19.00      |                       | HD Tech Fee |                           |                |                | \$ 10.0      |  |  |  |  |
|               | Service to additional set(s)                                                                                                    |                             |               |                  | Set-Top I<br>Broadcas |             | o Box<br>ast TV Surcharge |                | 59,840         | \$0-\$1      |  |  |  |  |
|               | • FM radio (if separate rate)                                                                                                    |                             |               |                  |                       |             |                           |                | 59,304         | \$4.99-\$7.9 |  |  |  |  |
|               | Motel, hotel                                                                                                    |                             | 536           | ¢ 20.00          |                       |             |                           |                |                |              |  |  |  |  |
|               | Commercial<br>Converter                                                                                                    |                             | 530           | \$ 20.00         |                       |             |                           |                |                |              |  |  |  |  |
|               | Residential                                                                                                    |                             |               |                  |                       | ••••••      |                           |                |                |              |  |  |  |  |
|               | Non-residential                                                                                                    |                             |               |                  |                       |             |                           |                |                |              |  |  |  |  |
|               |                                                                                                    |                             |               |                  |                       |             |                           |                |                |              |  |  |  |  |
|               | SERVICES OTHER THAN SEC                                                                                                    | ONDARY TRA                  | NSMIS         | SIONS: RATE      | ES                    | 3           |                           |                |                |              |  |  |  |  |
| E             | In General: Space F calls for rate                                                                                                    | •                           | ,             |                  |                       | •           | •                         |                |                |              |  |  |  |  |
| •             | not covered in space E, that is, t                                                                                                    |                             |               |                  |                       |             | •                         | •              |                |              |  |  |  |  |
| Services      | service for a single fee. There ar<br>furnished at cost or (2) services                                                                                                    |                             |               |                  |                       | 0           |                           | 0.             | ,              |              |  |  |  |  |
| Other Than    |                                                                                                    |                             |               |                  |                       |             |                           |                |                |              |  |  |  |  |
| Secondary     | amount of the charge and the unit in which it is usually billed. If any rates are charged on a variable per-program basis, enter only the letters "PP" in the rate column.                                                                            |                             |               |                  |                       |             |                           |                |                |              |  |  |  |  |
| ransmissions: | Block 1: Give the standard rate charged by the cable system for each of the applicable services listed.                                                                                                    |                             |               |                  |                       |             |                           |                |                |              |  |  |  |  |
| Rates         | <b>Block 2:</b> List any services that your cable system furnished or offered during the accounting period that were not listed in block 1 and for which a separate charge was made or established. List these other services in the form of a        |                             |               |                  |                       |             |                           |                |                |              |  |  |  |  |
|               | brief (two- or three-word) description and include the rate for each.                                                                                                    |                             |               |                  |                       |             |                           |                |                |              |  |  |  |  |
|               |                                                                                                    | BLO                         | CK 1          |                  |                       |             |                           |                | BLOCK 2        |              |  |  |  |  |
|               | CATEGORY OF SERVICE                                                                                                    | RATE                        |               | GORY OF SEF      | ٦١                    | /ICE        | RATE                      | CATEG          | ORY OF SERVICE | RATE         |  |  |  |  |
|               | Continuing Services:                                                                                                    |                             | Install       | ation: Non-re    | si                    | dential     |                           |                |                |              |  |  |  |  |
|               | Pay cable                                                                                                    |                             | • Mc          | tel, hotel       |                       |             |                           | Video o        | n Demand       | \$0-\$10     |  |  |  |  |
|               | <ul> <li>Pay cable—add'l channel</li> </ul>                                                                                                    | \$5-\$199                   | • Co          | mmercial         |                       |             |                           | <b>Service</b> | Activation Fee | \$0-\$3      |  |  |  |  |
|               | <ul> <li>Fire protection</li> </ul>                                                                                                    |                             | • Pa          | y cable          |                       |             |                           | Credit N       | lanagement Fee | \$0-\$44     |  |  |  |  |
|               | <ul> <li>Burglar protection</li> </ul>                                                                                                    |                             |               | y cable-add'l c  | h                     | annel       |                           |                | h on Demand    | \$9          |  |  |  |  |
|               | Installation: Residential                                                                                                    |                             |               | e protection     |                       |             |                           |                | s Receiver     | \$0-\$4      |  |  |  |  |
|               | • First set                                                                                                    | \$0-\$199                   |               | rglar protection | n                     |             |                           |                | nium Tier      | \$           |  |  |  |  |
|               | <ul> <li>Additional set(s)</li> </ul>                                                                                                    |                             |               | services:        |                       |             |                           |                | grade Fee      | \$5          |  |  |  |  |
|               |                                                                                                    |                             |               |                  |                       | \$0-\$35    | Vacatio                   |                |                |              |  |  |  |  |
|               | • FM radio (if separate rate)                                                                                                    | • Reconnect<br>• Disconnect |               |                  |                       |             | \$0-\$35 Vacation Hold    |                |                |              |  |  |  |  |
|               |                                                                                                    |                             | • Dis         | sconnect         |                       |             |                           | vacatio        | n Hold         | \$ 7.0       |  |  |  |  |
|               | • FM radio (if separate rate)                                                                                                    |                             | • Dis<br>• Ou |                  | I.e.                  |             | \$0-\$55<br>\$0-\$55      | vacatio        |                | \$ 7.0       |  |  |  |  |

Name

G

Primary

Transmitters:

Television

SYSTEM ID#

63021

| Bellsouth Telecommunications, LLC |           |                    |     |
|-----------------------------------|-----------|--------------------|-----|
|                                   | Rollcouth | Telecommunications | 110 |

LEGAL NAME OF OWNER OF CABLE SYSTEM:

## PRIMARY TRANSMITTERS: TELEVISION

**In General:** In space G, identify every television station (including translator stations and low power television stations) carried by your cable system during the accounting period, except (1) stations carried only on a part-time basis under FCC rules and regulations in effect on June 24, 1981, permitting the carriage of certain network programs [sections 76.59(d)(2) and (4), 76.61(e)(2) and (4), or 76.63 (referring to 76.61(e)(2) and (4))]; and (2) certain stations carried on a substitute program basis, as explained in the next paragraph.

Substitute Basis Stations: With respect to any distant stations carried by your cable system on a substitute program basis under specifc FCC rules, regulations, or authorizations:

 Do not list the station here in space G—but do list it in space I (the Special Statement and Program Log)—if the station was carried only on a substitute basis.

 List the station here, and also in space I, if the station was carried both on a substitute basis and also on some other basis. For further information concerning substitute basis stations, see page (v) of the general instructions located in the paper SA3 form.

**Column 1:** List each station's call sign. Do not report origination program services such as HBO, ESPN, etc. Identify each multicast stream associated with a station according to its over-the-air designation. For example, report multicast stream as "WETA-2". Simulcast streams must be reported in column 1 (list each stream separately; for example WETA-simulcast).

**Column 2:** Give the channel number the FCC has assigned to the television station for broadcasting over-the-air in its community of license. For example, WRC is Channel 4 in Washington, D.C. This may be different from the channel on which your cable system carried the station.

**Column 3:** Indicate in each case whether the station is a network station, an independent station, or a noncommercial educational station, by entering the letter "N" (for network), "N-M" (for network multicast), "I" (for independent), "I-M" (for independent multicast), "E" (for noncommercial educational), or "E-M" (for noncommercial educational multicast). For the meaning of these terms, see page (v) of the general instructions located in the paper SA3 form.

**Column 4:** If the station is outside the local service area, (i.e. "distant"), enter "Yes". If not, enter "No". For an explanation of local service area, see page (v) of the general instructions located in the paper SA3 form.

**Column 5:** If you have entered "Yes" in column 4, you must complete column 5, stating the basis on which your cable system carried the distant station during the accounting period. Indicate by entering "LAC" if your cable system carried the distant station on a part-time basis because of lack of activated channel capacity.

For the retransmission of a distant multicast stream that is not subject to a royalty payment because it is the subject of a written agreement entered into on or before June 30, 2009, between a cable system or an association representing the cable system and a primary transmitter or an association representing the primary transmitter, enter the designation "E" (exempt). For simulcasts, also enter "E". If you carried the channel on any other basis, enter "O." For a further explanation of these three categories, see page (v) of the general instructions located in the paper SA3 form.

**Column 6:** Give the location of each station. For U.S. stations, list the community to which the station is licensed by the FCC. For Mexican or Canadian stations, if any, give the name of the community with which the station is identifed. **Note:** If you are utilizing multiple channel line-ups, use a separate space G for each channel line-up.

|                 |                                |                          |                            |                                         |                        | _                      |
|-----------------|--------------------------------|--------------------------|----------------------------|-----------------------------------------|------------------------|------------------------|
|                 |                                | CHANN                    | EL LINE-UP                 | AA                                      |                        |                        |
| 1. CALL<br>SIGN | 2. B'CAST<br>CHANNEL<br>NUMBER | 3. TYPE<br>OF<br>STATION | 4. DISTANT?<br>(Yes or No) | 5. BASIS OF<br>CARRIAGE<br>(If Distant) | 6. LOCATION OF STATION |                        |
| WAXN/WAXNHD     | 64/1064                        | I                        | No                         |                                         | Kannapolis, NC         |                        |
| WBTV/WBTVHD     | 3/1003                         | N                        | No                         |                                         | Charlotte, NC          | See instructions for   |
| WCCB/WCCBHD     | 18/1018                        | I                        | No                         |                                         | Charlotte, NC          | additional information |
| WCNC/WCNCHD     | 36/1036                        | N                        | No                         |                                         | Charlotte, NC          | on alphabetization.    |
| WJZY/WJZYHD     | 46/1046                        | I                        | No                         |                                         | Belmont, NC            |                        |
| WMYT/WMYTHD     | 55/1055                        | I                        | No                         |                                         | Rock Hill, SC          |                        |
| WNSC/WNSCHD     | 30/1030                        | E                        | Yes                        | 0                                       | Rock Hill, SC          |                        |
| WSOC/WSOCHD     | 9/1009                         | N                        | No                         |                                         | Charlotte, NC          |                        |
| WTVI            | 42                             | E                        | Yes                        | 0                                       | Charlotte, NC          |                        |
| WUNE            | 17                             | E                        | Yes                        | 0                                       | Linville, NC           |                        |
| WUNG/WUNGHD     | 58/1058                        | E                        | Yes                        | 0                                       | Concord, NC            |                        |
|                 |                                |                          |                            |                                         |                        |                        |
|                 |                                |                          |                            |                                         |                        |                        |
|                 |                                |                          |                            |                                         |                        |                        |
|                 |                                |                          |                            |                                         |                        |                        |
|                 |                                |                          |                            |                                         |                        |                        |
|                 |                                |                          |                            |                                         |                        |                        |
|                 |                                |                          |                            |                                         |                        |                        |

Name

G

Primary

Transmitters:

Television

SYSTEM ID#

63021

# Bellsouth Telecommunications, LLC

LEGAL NAME OF OWNER OF CABLE SYSTEM:

#### PRIMARY TRANSMITTERS: TELEVISION

**In General:** In space G, identify every television station (including translator stations and low power television stations) carried by your cable system during the accounting period, except (1) stations carried only on a part-time basis under FCC rules and regulations in effect on June 24, 1981, permitting the carriage of certain network programs [sections 76.59(d)(2) and (4), 76.61(e)(2) and (4), or 76.63 (referring to 76.61(e)(2) and (4))]; and (2) certain stations carried on a substitute program basis, as explained in the next paragraph.

Substitute Basis Stations: With respect to any distant stations carried by your cable system on a substitute program basis under specifc FCC rules, regulations, or authorizations:

• Do not list the station here in space G—but do list it in space I (the Special Statement and Program Log)—if the station was carried only on a substitute basis.

 List the station here, and also in space I, if the station was carried both on a substitute basis and also on some other basis. For further information concerning substitute basis stations, see page (v) of the general instructions located in the paper SA3 form.

**Column 1:** List each station's call sign. Do not report origination program services such as HBO, ESPN, etc. Identify each multicast stream associated with a station according to its over-the-air designation. For example, report multicast stream as "WETA-2". Simulcast streams must be reported in column 1 (list each stream separately; for example WETA-simulcast).

**Column 2:** Give the channel number the FCC has assigned to the television station for broadcasting over-the-air in its community of license. For example, WRC is Channel 4 in Washington, D.C. This may be different from the channel on which your cable system carried the station.

**Column 3:** Indicate in each case whether the station is a network station, an independent station, or a noncommercial educational station, by entering the letter "N" (for network), "N-M" (for network multicast), "I" (for independent), "I-M" (for independent multicast), "E" (for noncommercial educational), or "E-M" (for noncommercial educational multicast). For the meaning of these terms, see page (v) of the general instructions located in the paper SA3 form.

**Column 4:** If the station is outside the local service area, (i.e. "distant"), enter "Yes". If not, enter "No". For an explanation of local service area, see page (v) of the general instructions located in the paper SA3 form.

**Column 5:** If you have entered "Yes" in column 4, you must complete column 5, stating the basis on which your cable system carried the distant station during the accounting period. Indicate by entering "LAC" if your cable system carried the distant station on a part-time basis because of lack of activated channel capacity.

For the retransmission of a distant multicast stream that is not subject to a royalty payment because it is the subject of a written agreement entered into on or before June 30, 2009, between a cable system or an association representing the cable system and a primary transmitter or an association representing the primary transmitter, enter the designation "E" (exempt). For simulcasts, also enter "E". If you carried the channel on any other basis, enter "O." For a further explanation of these three categories, see page (v) of the general instructions located in the paper SA3 form.

**Column 6:** Give the location of each station. For U.S. stations, list the community to which the station is licensed by the FCC. For Mexican or Canadian stations, if any, give the name of the community with which the station is identifed. **Note:** If you are utilizing multiple channel line-ups, use a separate space G for each channel line-up.

| 1. CALL<br>SIGN       2. B'CAST<br>CHANNEL<br>NUMBER       3. TYPE<br>OF<br>OF<br>STATION       4. DISTANT?<br>(Yes or No)       5. BASIS OF<br>CARRIAGE<br>(If Distant)       6. LOCATION OF STATION                                                                                                    |  |
|----------------------------------------------------------------------------------------------------|--|
|                                                                                                    |  |
| NUMBER       STATION       (If Distant)         Image: Distant state state |  |
|                                                                                                    |  |
|                                                                                                    |  |
|                                                                                                    |  |
|                                                                                                    |  |
|                                                                                                    |  |
|                                                                                                    |  |
|                                                                                                    |  |
|                                                                                                    |  |
|                                                                                                    |  |
|                                                                                                    |  |
|                                                                                                    |  |
|                                                                                                    |  |
|                                                                                                    |  |
|                                                                                                    |  |
|                                                                                                    |  |
|                                                                                                    |  |
|                                                                                                    |  |
|                                                                                                    |  |
|                                                                                                    |  |
|                                                                                                    |  |
|                                                                                                    |  |
|                                                                                                    |  |
|                                                                                                    |  |
|                                                                                                    |  |

| Name                                   | LEGAL NAME OF C                                                                                                    |                                                                                                    |                                                                                                    |                                                                                                    |                                                                                                    |                                                                                                    |                                                                      | SYSTEM ID#<br>63021                                                                          |  |  |  |  |  |
|----------------------------------------|----------------------------------------------------------------------------------------------------|----------------------------------------------------------------------------------------------------|----------------------------------------------------------------------------------------------------|----------------------------------------------------------------------------------------------------|----------------------------------------------------------------------------------------------------|----------------------------------------------------------------------------------------------------|----------------------------------------------------------------------|----------------------------------------------------------------------------------------------|--|--|--|--|--|
| H<br>Primary<br>Transmitters:<br>Radio | all-band basis v<br>Special Instruct<br>receivable if (1)<br>on the basis of<br>For detailed info<br>located in the p<br>Column 1: lo<br>Column 2: S<br>Column 3: If<br>signal, indicate                              | t every radio s<br>whose signals<br>it is carried by<br>monitoring, to<br>prmation about<br>aper SA3 form<br>dentify the call<br>tate whether t<br>the radio stati<br>this by placing | tation ca<br>were "ge<br><b>ming All</b><br>/ the sys<br>be receiv<br>t the the sys<br>be receiv<br>t the the sys<br>sign of e<br>he statio<br>on's sigr<br>a check | Irried on a separate and discre-<br>enerally receivable" by your ca<br>I-Band FM Carriage: Under C<br>tem whenever it is received at<br>ved at the headend, with the s<br>Copyright Office regulations of<br>each station carried.<br>n is AM or FM.<br>nal was electronically processes<br>a mark in the "S/D" column. | ble system during<br>copyright Office re<br>the system's hea<br>ystem's FM anter<br>n this point, see<br>ed by the cable sy | g the accounti<br>egulations, an<br>adend, and (2)<br>nna, during ce<br>page (vi) of th<br>ystem as a se | ng perio<br>FM sigr<br>it can b<br>rtain sta<br>e genera<br>parate a | d.<br>nal is generally<br>pe expected,<br>ated intervals.<br>al instructions<br>and discrete |  |  |  |  |  |
|                                        | <b>Column 4:</b> Give the station's location (the community to which the station is licensed by the FCC or, in the case of Mexican or Canadian stations, if any, the community with which the station is identified). |                                                                                                    |                                                                                                    |                                                                                                    |                                                                                                    |                                                                                                    |                                                                      |                                                                                              |  |  |  |  |  |
|                                        | CALL SIGN                                                                                                    | AM or FM                                                                                                    | S/D                                                                                                    | LOCATION OF STATION                                                                                                    | CALL SIGN                                                                                                    | AM or FM                                                                                                 | S/D                                                                  | LOCATION OF STATION                                                                          |  |  |  |  |  |
|                                        |                                                                                                    |                                                                                                    | 0.0                                                                                                    |                                                                                                    |                                                                                                    |                                                                                                    | 0,0                                                                  |                                                                                              |  |  |  |  |  |
|                                        |                                                                                                    |                                                                                                    |                                                                                                    |                                                                                                    |                                                                                                    |                                                                                                    |                                                                      |                                                                                              |  |  |  |  |  |
|                                        |                                                                                                    |                                                                                                    |                                                                                                    |                                                                                                    |                                                                                                    |                                                                                                    |                                                                      |                                                                                              |  |  |  |  |  |
|                                        |                                                                                                    |                                                                                                    |                                                                                                    |                                                                                                    |                                                                                                    |                                                                                                    |                                                                      |                                                                                              |  |  |  |  |  |
|                                        |                                                                                                    |                                                                                                    |                                                                                                    |                                                                                                    |                                                                                                    |                                                                                                    |                                                                      |                                                                                              |  |  |  |  |  |
|                                        |                                                                                                    |                                                                                                    |                                                                                                    |                                                                                                    |                                                                                                    |                                                                                                    |                                                                      |                                                                                              |  |  |  |  |  |
|                                        |                                                                                                    |                                                                                                    |                                                                                                    |                                                                                                    |                                                                                                    |                                                                                                    |                                                                      |                                                                                              |  |  |  |  |  |
|                                        |                                                                                                    |                                                                                                    |                                                                                                    |                                                                                                    |                                                                                                    |                                                                                                    |                                                                      |                                                                                              |  |  |  |  |  |
|                                        |                                                                                                    |                                                                                                    |                                                                                                    |                                                                                                    |                                                                                                    |                                                                                                    |                                                                      |                                                                                              |  |  |  |  |  |
|                                        |                                                                                                    |                                                                                                    |                                                                                                    |                                                                                                    |                                                                                                    |                                                                                                    |                                                                      |                                                                                              |  |  |  |  |  |
|                                        |                                                                                                    |                                                                                                    |                                                                                                    |                                                                                                    |                                                                                                    |                                                                                                    |                                                                      |                                                                                              |  |  |  |  |  |
|                                        |                                                                                                    |                                                                                                    |                                                                                                    |                                                                                                    |                                                                                                    |                                                                                                    |                                                                      |                                                                                              |  |  |  |  |  |
|                                        |                                                                                                    |                                                                                                    |                                                                                                    |                                                                                                    |                                                                                                    |                                                                                                    |                                                                      |                                                                                              |  |  |  |  |  |
|                                        |                                                                                                    |                                                                                                    |                                                                                                    |                                                                                                    |                                                                                                    |                                                                                                    |                                                                      |                                                                                              |  |  |  |  |  |
|                                        |                                                                                                    |                                                                                                    |                                                                                                    |                                                                                                    |                                                                                                    |                                                                                                    |                                                                      |                                                                                              |  |  |  |  |  |
|                                        |                                                                                                    |                                                                                                    |                                                                                                    |                                                                                                    |                                                                                                    |                                                                                                    |                                                                      |                                                                                              |  |  |  |  |  |
|                                        |                                                                                                    |                                                                                                    |                                                                                                    |                                                                                                    |                                                                                                    |                                                                                                    |                                                                      |                                                                                              |  |  |  |  |  |
|                                        |                                                                                                    |                                                                                                    |                                                                                                    |                                                                                                    |                                                                                                    |                                                                                                    |                                                                      |                                                                                              |  |  |  |  |  |
|                                        |                                                                                                    |                                                                                                    |                                                                                                    |                                                                                                    |                                                                                                    |                                                                                                    |                                                                      |                                                                                              |  |  |  |  |  |
|                                        |                                                                                                    |                                                                                                    |                                                                                                    |                                                                                                    |                                                                                                    |                                                                                                    |                                                                      |                                                                                              |  |  |  |  |  |
|                                        |                                                                                                    |                                                                                                    |                                                                                                    |                                                                                                    |                                                                                                    |                                                                                                    |                                                                      |                                                                                              |  |  |  |  |  |
|                                        |                                                                                                    |                                                                                                    |                                                                                                    |                                                                                                    |                                                                                                    |                                                                                                    |                                                                      |                                                                                              |  |  |  |  |  |
|                                        |                                                                                                    |                                                                                                    |                                                                                                    |                                                                                                    |                                                                                                    |                                                                                                    |                                                                      |                                                                                              |  |  |  |  |  |
|                                        |                                                                                                    |                                                                                                    |                                                                                                    |                                                                                                    |                                                                                                    |                                                                                                    |                                                                      |                                                                                              |  |  |  |  |  |
|                                        |                                                                                                    |                                                                                                    |                                                                                                    |                                                                                                    |                                                                                                    |                                                                                                    |                                                                      |                                                                                              |  |  |  |  |  |
|                                        |                                                                                                    |                                                                                                    |                                                                                                    |                                                                                                    |                                                                                                    |                                                                                                    |                                                                      |                                                                                              |  |  |  |  |  |
|                                        |                                                                                                    |                                                                                                    |                                                                                                    |                                                                                                    |                                                                                                    |                                                                                                    |                                                                      |                                                                                              |  |  |  |  |  |
|                                        |                                                                                                    |                                                                                                    |                                                                                                    |                                                                                                    |                                                                                                    |                                                                                                    |                                                                      |                                                                                              |  |  |  |  |  |
|                                        |                                                                                                    |                                                                                                    |                                                                                                    |                                                                                                    |                                                                                                    |                                                                                                    |                                                                      |                                                                                              |  |  |  |  |  |
|                                        |                                                                                                    |                                                                                                    |                                                                                                    |                                                                                                    |                                                                                                    |                                                                                                    |                                                                      |                                                                                              |  |  |  |  |  |
|                                        |                                                                                                    |                                                                                                    |                                                                                                    |                                                                                                    |                                                                                                    |                                                                                                    |                                                                      |                                                                                              |  |  |  |  |  |
|                                        |                                                                                                    |                                                                                                    |                                                                                                    |                                                                                                    |                                                                                                    |                                                                                                    |                                                                      |                                                                                              |  |  |  |  |  |
|                                        |                                                                                                    |                                                                                                    |                                                                                                    |                                                                                                    |                                                                                                    |                                                                                                    |                                                                      |                                                                                              |  |  |  |  |  |
|                                        |                                                                                                    |                                                                                                    |                                                                                                    |                                                                                                    |                                                                                                    |                                                                                                    |                                                                      |                                                                                              |  |  |  |  |  |
|                                        |                                                                                                    |                                                                                                    |                                                                                                    |                                                                                                    |                                                                                                    |                                                                                                    |                                                                      |                                                                                              |  |  |  |  |  |
|                                        |                                                                                                    |                                                                                                    |                                                                                                    |                                                                                                    |                                                                                                    |                                                                                                    |                                                                      | <u> </u>                                                                                     |  |  |  |  |  |

|  | LEGAL NAME OF OWNER OF CABLE SYSTEM:                                                                                                    | SYSTEM ID#    | Nama                    |  |  |  |  |  |
|--|----------------------------------------------------------------------------------------------------|---------------|-------------------------|--|--|--|--|--|
|  | Bellsouth Telecommunications, LLC                                                                                                    | 63021         | Name                    |  |  |  |  |  |
|  | SUBSTITUTE CARRIAGE: SPECIAL STATEMENT AND PROGRAM LOG                                                                                                    |               |                         |  |  |  |  |  |
|  | SUBSTITUTE CARRIAGE. SPECIAL STATEMENT AND PROGRAM LOG                                                                                                    |               |                         |  |  |  |  |  |
|  | In General: In space I, identify every nonnetwork television program broadcast by a distant station that your cable system                                                                                                    | carried on a  | 1                       |  |  |  |  |  |
|  | substitute basis during the accounting period, under specific present and former FCC rules, regulations, or authorizations.                                                                                                    |               | Outerflate              |  |  |  |  |  |
|  | explanation of the programming that must be included in this log, see page (v) of the general instructions located in the pa                                                                                                    | per SA3 form. | Substitute<br>Carriage: |  |  |  |  |  |
|  | 1. SPECIAL STATEMENT CONCERNING SUBSTITUTE CARRIAGE                                                                                                    |               | Special                 |  |  |  |  |  |
|  | • During the accounting period, did your cable system carry, on a substitute basis, any nonnetwork television program broadcast by a distant station?                                                                                           |               | Statement and           |  |  |  |  |  |
|  | Note: If your answer is "No", leave the rest of this page blank. If your answer is "Yes," you must complete the progra                                                                                                    |               | Program Log             |  |  |  |  |  |
|  | log in block 2.                                                                                                    |               |                         |  |  |  |  |  |
|  | 2. LOG OF SUBSTITUTE PROGRAMS                                                                                                    |               |                         |  |  |  |  |  |
|  | <b>In General:</b> List each substitute program on a separate line. Use abbreviations wherever possible, if their meaning is clear. If you need more space, please attach additional pages.                                                     |               |                         |  |  |  |  |  |
|  | <b>Column 1:</b> Give the title of every nonnetwork television program (substitute program) that, during the accounting                                                                                                    |               |                         |  |  |  |  |  |
|  | period, was broadcast by a distant station and that your cable system substituted for the programming of another sta<br>under certain FCC rules, regulations, or authorizations. See page (vi) of the general instructions located in the paper | tion          |                         |  |  |  |  |  |
|  | SA3 form for futher information. Do not use general categories like "movies", or "basketball". List specific program                                                                                                    |               |                         |  |  |  |  |  |
|  | titles, for example, "I Love Lucy" or "NBA Basketball: 76ers vs. Bulls."                                                                                                    |               |                         |  |  |  |  |  |
|  | Column 2: If the program was broadcast live, enter "Yes." Otherwise enter "No."<br>Column 3: Give the call sign of the station broadcasting the substitute program.                                                                             |               |                         |  |  |  |  |  |
|  | <b>Column 4:</b> Give the broadcast station's location (the community to which the station is licensed by the FCC or, in                                                                                                    |               |                         |  |  |  |  |  |
|  | the case of Mexican or Canadian stations, if any, the community with which the station is identified).                                                                                                    |               |                         |  |  |  |  |  |
|  | <b>Column 5:</b> Give the month and day when your system carried the substitute program. Use numerals, with the mon<br>first. Example: for May 7 give "5/7."                                                                                    | ונרו          |                         |  |  |  |  |  |
|  | Column 6: State the times when the substitute program was carried by your cable system. List the times accurate                                                                                                    | ly            |                         |  |  |  |  |  |
|  | to the nearest five minutes. Example: a program carried by a system from 6:01:15 p.m. to 6:28:30 p.m. should be stated as "6:00–6:30 p.m."                                                                                                    |               |                         |  |  |  |  |  |
|  | Column 7: Enter the letter "R" if the listed program was substituted for programming that your system was require                                                                                                    | d             |                         |  |  |  |  |  |
|  | to delete under FCC rules and regulations in effect during the accounting period; enter the letter "P" if the listed pro                                                                                                    |               |                         |  |  |  |  |  |
|  | gram was substituted for programming that your system was permitted to delete under FCC rules and regulations in effect on October 19, 1976.                                                                                                    |               |                         |  |  |  |  |  |
|  |                                                                                                    |               |                         |  |  |  |  |  |
|  | SUBSTITUTE PROGRAM WHEN SUBSTITUTE                                                                                                    | 7. REASON     |                         |  |  |  |  |  |
|  |                                                                                                    |               |                         |  |  |  |  |  |
|  | 1. TITLE OF PROGRAM       2. LIVE?       3. STATION'S       5. MONTH       0. TIMES         1. TITLE OF PROGRAM       Yes or No       CALL SIGN       4. STATION'S LOCATION       AND DAY       FROM       —       TO                           |               |                         |  |  |  |  |  |
|  |                                                                                                    |               |                         |  |  |  |  |  |
|  |                                                                                                    |               |                         |  |  |  |  |  |
|  |                                                                                                    |               |                         |  |  |  |  |  |
|  |                                                                                                    |               |                         |  |  |  |  |  |
|  |                                                                                                    |               |                         |  |  |  |  |  |
|  |                                                                                                    |               |                         |  |  |  |  |  |
|  |                                                                                                    |               |                         |  |  |  |  |  |
|  |                                                                                                    | ·····         |                         |  |  |  |  |  |
|  |                                                                                                    |               |                         |  |  |  |  |  |
|  |                                                                                                    |               |                         |  |  |  |  |  |
|  |                                                                                                    |               |                         |  |  |  |  |  |
|  |                                                                                                    |               |                         |  |  |  |  |  |
|  |                                                                                                    |               |                         |  |  |  |  |  |
|  |                                                                                                    |               |                         |  |  |  |  |  |
|  |                                                                                                    |               |                         |  |  |  |  |  |
|  |                                                                                                    |               |                         |  |  |  |  |  |
|  | ┝                                                                                                    |               |                         |  |  |  |  |  |
|  |                                                                                                    |               |                         |  |  |  |  |  |
|  |                                                                                                    |               |                         |  |  |  |  |  |
|  |                                                                                                    |               |                         |  |  |  |  |  |
|  |                                                                                                    |               |                         |  |  |  |  |  |
|  |                                                                                                    |               |                         |  |  |  |  |  |
|  |                                                                                                    |               |                         |  |  |  |  |  |

FORM SA3E. PAGE 5.

ACCOUNTING PERIOD: 2019/1

### ACCOUNTING PERIOD: 2019/1

| Nomo                              | LEGAL NAME OF C                                                                                                    | OWNER OF CABLE | SYSTEM:         |      |  |           |      | S               | SYSTEM ID# |  |  |
|-----------------------------------|----------------------------------------------------------------------------------------------------|----------------|-----------------|------|--|-----------|------|-----------------|------------|--|--|
| Name                              | Bellsouth Te                                                                                                    | elecommunio    | cations, LLC    |      |  |           |      |                 | 63021      |  |  |
|                                   | PART-TIME CA                                                                                                    |                |                 |      |  |           |      |                 |            |  |  |
| J<br>Part-Time<br>Carriage<br>Log | <ul> <li>In General: This space ties in with column 5 of space G. If you listed a station's basis of carriage as "LAC" for part-time carriage due to lack of activated channel capacity, you are required to complete this log giving the total dates and hours your system carried that station. If you need more space, please attach additional pages.</li> <li>Column 1 (Call sign): Give the call sign of every distant station whose basis of carriage you identified by "LAC" in column 5 of space G.</li> <li>Column 2 (Dates and hours of carriage): For each station, list the dates and hours when part-time carriage occurred during the accounting period.</li> <li>Give the month and day when the carriage occurred. Use numerals, with the month first. Example: for April 10 give "4/10."</li> <li>State the starting and ending times of carriage to the nearest quarter hour. In any case where carriage ran to the end of the television station's broadcast day, you may give an approximate ending hour, followed by the abbreviation "app." Example: "12:30 a.m 3:15 a.m. app."</li> <li>You may group together any dates when the hours of carriage were the same. Example: "5/10-5/14, 6:00 p.m 12:00 p.m."</li> </ul> |                |                 |      |  |           |      |                 |            |  |  |
|                                   | DATES AND HOURS OF PART-TIME CARRIAGE                                                                                                    |                |                 |      |  |           |      |                 |            |  |  |
|                                   |                                                                                                    | WHEN           | I CARRIAGE OCCU | RRED |  |           | WHEN | I CARRIAGE OCCU | RRED       |  |  |
|                                   | CALL SIGN                                                                                                    | , viiiei       | HOUR            |      |  | CALL SIGN |      | HOURS           |            |  |  |
|                                   |                                                                                                    | DATE           | FROM            | то   |  |           | DATE | FROM            | ТО         |  |  |
|                                   |                                                                                                    |                |                 |      |  |           |      |                 |            |  |  |
|                                   |                                                                                                    |                | -               |      |  |           |      | _               |            |  |  |
|                                   |                                                                                                    |                | _               |      |  |           |      | _               |            |  |  |
|                                   |                                                                                                    |                | _               |      |  |           |      | _               |            |  |  |
|                                   |                                                                                                    |                | _               |      |  |           |      | _               |            |  |  |
|                                   |                                                                                                    |                |                 |      |  |           |      |                 |            |  |  |
|                                   |                                                                                                    |                |                 |      |  |           |      |                 |            |  |  |
|                                   |                                                                                                    |                |                 |      |  |           |      |                 |            |  |  |
|                                   |                                                                                                    |                |                 |      |  |           |      |                 |            |  |  |
|                                   |                                                                                                    |                |                 |      |  |           |      |                 |            |  |  |
|                                   |                                                                                                    |                |                 |      |  |           |      |                 |            |  |  |
|                                   |                                                                                                    |                |                 |      |  |           |      |                 |            |  |  |
|                                   |                                                                                                    |                |                 |      |  |           |      |                 |            |  |  |
|                                   |                                                                                                    |                |                 |      |  |           |      | _               |            |  |  |
|                                   |                                                                                                    |                |                 |      |  |           |      |                 |            |  |  |
|                                   |                                                                                                    |                | -               |      |  |           |      | _               |            |  |  |
|                                   |                                                                                                    |                | _               |      |  |           |      | _               |            |  |  |
|                                   |                                                                                                    |                | _               |      |  |           |      | _               |            |  |  |
|                                   |                                                                                                    |                | _               |      |  |           |      | _               |            |  |  |
|                                   |                                                                                                    |                |                 |      |  |           |      |                 |            |  |  |
|                                   |                                                                                                    |                |                 |      |  |           |      |                 |            |  |  |
|                                   |                                                                                                    |                |                 |      |  |           |      |                 |            |  |  |
|                                   |                                                                                                    |                |                 |      |  |           |      |                 |            |  |  |
|                                   |                                                                                                    |                |                 |      |  |           |      |                 |            |  |  |
|                                   |                                                                                                    |                |                 |      |  |           |      |                 |            |  |  |
|                                   |                                                                                                    |                |                 |      |  |           |      |                 |            |  |  |
|                                   |                                                                                                    |                |                 |      |  |           |      |                 |            |  |  |
|                                   |                                                                                                    |                |                 |      |  |           |      |                 |            |  |  |
|                                   |                                                                                                    |                |                 |      |  |           |      |                 |            |  |  |
|                                   |                                                                                                    |                |                 |      |  |           |      |                 |            |  |  |
|                                   |                                                                                                    |                | _               |      |  |           |      | _               |            |  |  |
|                                   |                                                                                                    |                | _               |      |  |           |      |                 |            |  |  |
|                                   |                                                                                                    |                |                 |      |  |           |      |                 |            |  |  |

| FORM                                                                                             | SA3E. PAGE 7.                                                                                                    |                   |                      |                                                               |
|--------------------------------------------------------------------------------------------------|----------------------------------------------------------------------------------------------------|-------------------|----------------------|---------------------------------------------------------------|
|                                                                                                  | AL NAME OF OWNER OF CABLE SYSTEM:                                                                                                    |                   | SYSTEM ID#           | Name                                                          |
| Be                                                                                               | Isouth Telecommunications, LLC                                                                                                    |                   | 63021                |                                                               |
| Inst<br>all a<br>(as<br>pag                                                                      | OSS RECEIPTS<br>ructions: The figure you give in this space determines the form you fle and the amour<br>imounts (gross receipts) paid to your cable system by subscribers for the system's sec<br>identifed in space E) during the accounting period. For a further explanation of how to be<br>e (vii) of the general instructions.<br>Gross receipts from subscribers for secondary transmission service(s)<br>during the accounting period.<br>'ORTANT: You must complete a statement in space P concerning gross receipts.                                                                             | compute           | transmission service | K<br>Gross Receipts                                           |
|                                                                                                  |                                                                                                    |                   |                      |                                                               |
| <ul> <li>Instru</li> <li>Con</li> <li>Con</li> <li>If you fee</li> <li>If you account</li> </ul> | <b>(RIGHT ROYALTY FEE</b><br><b>Inctions</b> : Use the blocks in this space L to determine the royalty fee you owe:<br>nplete block 1, showing your minimum fee.<br>nplete block 2, showing whether your system carried any distant television stations.<br>bur system did not carry any distant television stations, leave block 3 blank. Enter the a<br>from block 1 on line 1 of block 4, and calculate the total royalty fee.<br>bur system did carry any distant television stations, you must complete the applicable p<br>companying this form and attach the schedule to your statement of account. | parts of t        | he DSE Schedule      | L<br>Copyright<br>Royalty Fee                                 |
|                                                                                                  | art 8 or part 9, block A, of the DSE schedule was completed, the base rate fee should b<br>k 3 below.                                                                                                    | be enter          | ed on line 1 of      |                                                               |
|                                                                                                  | art 6 of the DSE schedule was completed, the amount from line 7 of block C should be<br>plow.                                                                                                    | entered           | l on line 2 in block |                                                               |
|                                                                                                  | art 7 or part 9, block B, of the DSE schedule was completed, the surcharge amount sho<br>block 4 below.                                                                                                    | ould be           | entered on line      |                                                               |
| Block<br>1                                                                                       | <b>MINIMUM FEE:</b> All cable systems with semiannual gross receipts of \$527,600 or mor least the minimum fee, regardless of whether they carried any distant stations. This fe system's gross receipts for the accounting period.                                                                                                    |                   |                      |                                                               |
|                                                                                                  | Line 1. Enter the amount of gross receipts from space K<br>Line 2. Multiply the amount in line 1 by 0.01064<br>Enter the result here.                                                                                                    |                   | \$ 22,850,049.16     |                                                               |
|                                                                                                  | This is your minimum fee.                                                                                                    | \$                | 243,124.52           |                                                               |
| Block<br>2                                                                                       | <ul> <li>DISTANT TELEVISION STATIONS CARRIED: Your answer here must agree with the space G. If, in space G, you identifed any stations as "distant" by stating "Yes" in colur "Yes" in this block.</li> <li>Did your cable system carry any distant television stations during the accounting per X Yes—Complete the DSE schedule.</li> <li>No—Leave block 3 below blank and c Line 1. BASE RATE FEE: Enter the base rate fee from either part 8, section 3 or</li> </ul>                                                                                                    | mn 4, yo<br>riod? | bu must check        |                                                               |
| Block<br>3                                                                                       | 4, or part 9, block A of the DSE schedule. If none, enter zero                                                                                                    | -                 | \$ 86,692.76         |                                                               |
|                                                                                                  | Line 2. <b>3.75 Fee:</b> Enter the total fee from line 7, block C, part 6 of the DSE schedule. If none, enter zero                                                                                                    | -                 | 0.00                 |                                                               |
|                                                                                                  | Line 3. Add lines 1 and 2 and enter here                                                                                                    | \$                | 86,692.76            |                                                               |
| Block<br>4                                                                                       | Line 1. BASE RATE FEE/3.75 FEE or MINIMUM FEE: Enter either the minimum fee<br>from block 1 or the sum of the base rate fee / 3.75 fee from block 3, line 3,<br>whichever is larger                                                                                                    |                   | \$ 243,124.52        | Cable systems                                                 |
|                                                                                                  | Line 2. SYNDICATED EXCLUSIVITY SURCHARGE: Enter the fee from either part 7<br>(block D, section 3 or 4) or part 9 (block B) of the DSE schedule. If none, ente<br>zero.                                                                                                    |                   | 0.00                 | submitting<br>additional<br>deposits under                    |
|                                                                                                  | Line 3. Line 3. INTEREST CHARGE: Enter the amount from line 4, space Q, page 9<br>(Interest Worksheet)                                                                                                    | -                 | 0.00                 | Section 111(d)(7)<br>should contact<br>the Licensing          |
|                                                                                                  | Line 4. FILING FEE                                                                                                    | -                 | \$ 725.00            | additional fees.<br>Division for the                          |
|                                                                                                  | TOTAL ROYALTY AND FILING FEES DUE FOR ACCOUNTING PERIOD.         Add Lines 1, 2 and 3 of block 4 and enter total here                                                                                                    | \$                | 243,849.52           | appropriate<br>form for<br>submitting the<br>additional fees. |
|                                                                                                  | Remit this amount via <i>electronic payment</i> payable to Register of Copyrights. (<br>general instructions located in the paper SA3 form for more information.)                                                                                                    | (See pa           | ge (i) of the        |                                                               |

# 

|                                    | IOD: 2019/1                                                                                                    | FORM SA3E. PAGE 8.         |
|------------------------------------|----------------------------------------------------------------------------------------------------|----------------------------|
| Name                               | LEGAL NAME OF OWNER OF CABLE SYSTEM:                                                                                                    | SYSTEM ID#<br>63021        |
|                                    | Bellsouth Telecommunications, LLC                                                                                                    | 65021                      |
|                                    | CHANNELS                                                                                                    |                            |
| Μ                                  | <b>Instructions:</b> You must give (1) the number of channels on which the cable system carried television broadcast                                                                                                    | stations                   |
| Channels                           | to its subscribers and (2) the cable system's total number of activated channels, during the accounting period.                                                                                                    |                            |
|                                    | 1. Enter the total number of channels on which the cable                                                                                                    | 20                         |
|                                    | system carried television broadcast stations                                                                                                    |                            |
|                                    | 2. Enter the total number of activated channels                                                                                                    |                            |
|                                    | on which the cable system carried television broadcast stations                                                                                                    | 620                        |
|                                    | and nonbroadcast services                                                                                                    |                            |
| N<br>Individual to<br>Be Contacted | INDIVIDUAL TO BE CONTACTED IF FURTHER INFORMATION IS NEEDED: (Identify an individual we can contact about this statement of account.)                                                                                                    |                            |
| for Further                        | Name Susan Redding Telephone                                                                                                    | 972-269-1938               |
| Information                        |                                                                                                    |                            |
|                                    | Address 2270 Lakeside Blvd<br>(Number, street, rural route, apartment, or suite number)                                                                                                    |                            |
|                                    | Richardson, TX 75082                                                                                                    |                            |
|                                    | (City, town, state, zip)                                                                                                    |                            |
|                                    | Email sr7272@att.com Fax (optional)                                                                                                    |                            |
|                                    |                                                                                                    |                            |
|                                    | CERTIFICATION (This statement of account must be certifed and signed in accordance with Copyright Office reg                                                                                                    | ulations.                  |
| 0                                  |                                                                                                    |                            |
| Certifcation                       | • I, the undersigned, hereby certify that (Check one, <i>but only one</i> , of the boxes.)                                                                                                    |                            |
|                                    | (Owner other than corporation or partnership) I am the owner of the cable system as identifed in line 1 of space                                                                                                    | B: or                      |
|                                    |                                                                                                    | 5, 01                      |
|                                    | (Agent of owner other than corporation or partnership) I am the duly authorized agent of the owner of the cable in line 1 of space B and that the owner is not a corporation or partnership; or                                                                                                    | system as identified       |
|                                    | (Officer or partner) I am an officer (if a corporation) or a partner (if a partnership) of the legal entity identifed as ov in line 1 of space B.                                                                                                    | vner of the cable system   |
|                                    | • I have examined the statement of account and hereby declare under penalty of law that all statements of fact contain                                                                                                    | ed herein                  |
|                                    | are true, complete, and correct to the best of my knowledge, information, and belief, and are made in good faith.<br>[18 U.S.C., Section 1001(1986)]                                                                                                    |                            |
|                                    |                                                                                                    |                            |
|                                    |                                                                                                    |                            |
|                                    | /s/ Michael Santogrossi                                                                                                    |                            |
|                                    | X /s/ Michael Santogrossi                                                                                                    |                            |
|                                    | Enter an electronic signature on the line above using an "/s/" signature to certify this statement.                                                                                                    | in the hey and proce the   |
|                                    | (e.g., /s/ John Smith). Before entering the first forward slash of the /s/ signature, place your cursor<br>"F2" button, then type /s/ and your name. Pressing the "F" button will avoid enabling Excel's Lotus                                                                                                    |                            |
|                                    | Typed or printed name: Michael Santogrossi                                                                                                    |                            |
|                                    |                                                                                                    |                            |
|                                    |                                                                                                    |                            |
|                                    | Title: Vice President – Finance                                                                                                    |                            |
|                                    | (Title of official position held in corporation or partnership)                                                                                                    |                            |
|                                    |                                                                                                    |                            |
|                                    | Date: August 26, 2019                                                                                                    |                            |
| Privacy Act Notice                 | e: Section 111 of title 17 of the United States Code authorizes the Copyright Offce to collect the personally identifying information of the United States Code authorizes the Copyright Offce to collect the personally identifying information of the United States Code authorizes the Copyright Offce to collect the personally identifying information of the United States Code authorizes the Copyright Offce to collect the personally identifying information of the United States Code authorizes the Copyright Offce to collect the personal of the United States Code authorizes the Copyright Offce to collect the personal of the United States Code authorizes the Copyright Offce to collect the personal of the United States Code authorizes the Copyright Offce to collect the personal of the United States Code authorizes the Copyright Offce to collect the personal of the United States Code authorizes the Copyright Offce to collect the personal of the United States Code authorizes the Copyright Offce to collect the personal of the United States Code authorizes the Copyright Offce to collect the personal of the United States Code authorizes the Copyright Offce to collect the personal of the United States Code authorizes the Copyright Offce to collect the personal of the United States Code authorizes the Copyright Offce to collect the personal of the United States Code authorizes the Copyright Offce to collect the personal of the United States Code authorizes the Copyright Offce to collect the personal of the Personal of the Copyright Offce to collect the personal of the Personal of the Pers | tion (PII) requested on th |

form in order to process your statement of account. PII is any personal information that can be used to identify or trace an individual, such as name, address and telephor numbers. By providing PII, you are agreeing to the routine use of it to establish and maintain a public record, which includes appearing in the Office's public indexes and search reports prepared for the public. The effect of not providing the PII requested is that it may delay processing of your statement of account and its placement in th completed record of statements of account, and it may affect the legal sufficiency of the fling, a determination that would be made by a court of law

| FORM SA3E. PAGE9 | FORM | SA3E. | PAGE9 |
|------------------|------|-------|-------|
|------------------|------|-------|-------|

| LEGAL NAME OF OWNER OF CABLE SYSTEM:<br>Bellsouth Telecommunications, LLC                                                                                                    | SYSTEM ID#<br>63021                                                            | Name                                                                   |
|----------------------------------------------------------------------------------------------------|--------------------------------------------------------------------------------|------------------------------------------------------------------------|
| SPECIAL STATEMENT CONCERNING GROSS RECEIPTS EXCLUSIONS<br>The Satellite Home Viewer Act of 1988 amended Title 17, section 111(d)(1)(A), of the Copyright Act b<br>lowing sentence:<br>"In determining the total number of subscribers and the gross amounts paid to the cable system<br>service of providing secondary transmissions of primary broadcast transmitters, the system sha<br>scribers and amounts collected from subscribers receiving secondary transmissions pursuant t<br>For more information on when to exclude these amounts, see the note on page (vii) of the general ins<br>paper SA3 form.<br>During the accounting period did the cable system exclude any amounts of gross receipts for secondar<br>made by satellite carriers to satellite dish owners? | n for the basic<br>all not include sub-<br>o section 119."<br>tructions in the | P<br>Special<br>Statement<br>Concerning<br>Gross Receipts<br>Exclusion |
| X       NO         YES. Enter the total here and list the satellite carrier(s) below.       \$                                                                                                    |                                                                                |                                                                        |
| Name     Name       Mailing Address     Mailing Address                                                                                                    |                                                                                |                                                                        |
|                                                                                                    |                                                                                |                                                                        |
| INTEREST ASSESSMENTS<br>You must complete this worksheet for those royalty payments submitted as a result of a late payment<br>For an explanation of interest assessment, see page (viii) of the general instructions in the paper SA3                                                                                                    |                                                                                | Q                                                                      |
| Line 1 Enter the amount of late payment or underpayment                                                                                                    |                                                                                | Interest<br>Assessment                                                 |
| Line 2 Multiply line 1 by the interest rate* and enter the sum here                                                                                                    | -                                                                              |                                                                        |
| Line 3 Multiply line 2 by the number of days late and enter the sum here                                                                                                    | days<br><br>x 0.00274                                                          |                                                                        |
| Line 4 Multiply line 3 by 0.00274** enter here and on line 3, block 4,<br>space L, (page 7)                                                                                                    | -<br>-                                                                         |                                                                        |
| * To view the interest rate chart click on <i>www.copyright.gov/licensing/interest-rate.pdf.</i> For further contact the Licensing Division at (202) 707-8150 or licensing@loc.gov.                                                                                                    | nterest charge)<br>assistance please                                           |                                                                        |
| ** This is the decimal equivalent of 1/365, which is the interest assessment for one day late.<br>NOTE: If you are filing this worksheet covering a statement of account already submitted to the Copyr<br>please list below the owner, address, first community served, accounting period, and ID number as gir<br>filing.                                                                                                    | -                                                                              |                                                                        |
| Owner<br>Address                                                                                                    |                                                                                |                                                                        |
| First community served<br>Accounting period<br>ID number                                                                                                    |                                                                                |                                                                        |
| Privacy Act Notice: Section 111 of title 17 of the United States Code authorizes the Copyright Offce to collect the personally identify                                                                                                    | ving information (PII) requested                                               | on th                                                                  |

form in order to process your statement of account. PII is any personal information that can be used to identify or trace an individual, such as name, address and telephone numbers. By providing PII, you are agreeing to the routine use of it to establish and maintain a public record, which includes appearing in the Office's public indexes and in search reports prepared for the public. The effect of not providing the PII requested is that it may delay processing of your statement of account and its placement in the completed record of statements of account, and it may affect the legal sufficiency of the fling, a determination that would be made by a court of law.

#### INSTRUCTIONS FOR DSE SCHEDULE WHAT IS A "DSE"

The term "distant signal equivalent" (DSE) generally refers to the numerica value given by the Copyright Act to each distant television station carriec by a cable system during an accounting period. Your system's total number of DSEs determines the royalty you owe. For the full definition, see page (v) of the General Instructions in the paper SA3 form.

#### FORMULAS FOR COMPUTING A STATION'S DSE

There are two different formulas for computing DSEs: (1) a basic formula for all distant stations listed in space G (page 3), and (2) a special formula for those stations carried on a substitute basis and listed in space I (page 5). (Note that if a particular station is listed in both space G and space I, a DSE must be computed twice for that station: once under the basic formula and again under the special formula. However, a station's total DSE is not to exceed its full type-value. If this happens, contact the Licensing Division.)

#### BASIC FORMULA: FOR ALL DISTANT STATIONS LISTED IN SPACE G OF SA3E (LONG FORM)

Step 1: Determine the station's type-value. For purposes of computing DSEs, the Copyright Act gives different values to distant stations depending upon their type. If, as shown in space G of your statement of accoun (page 3), a distant station is:

| • Independent: its type-value is                                   | 1.00 |
|--------------------------------------------------------------------|------|
| Network: its type-value is                                         | 0.25 |
| Noncommercial educational: its type-value is                       | 0.25 |
| Note that local stations are not counted at all in computing DSEs. |      |

Step 2: Calculate the station's basis of carriage value: The DSE of a station also depends on its basis of carriage. If, as shown in space G of your Form SA3E, the station was carried part time because of lack of activated channel capacity, its basis of carriage value is determined by (1) calculating the number of hours the cable system carried the station during the accounting period, and (2) dividing that number by the total number of hours the station broadcast over the air during the accounting period. The basis of carriage value for all other stations listed in space G is 1.0.

Step 3: Multiply the result of step 1 by the result of step 2. This gives you the particular station's DSE for the accounting period. (Note that for stations other than those carried on a part-time basis due to lack of activated channel capacity, actual multiplication is not necessary since the DSE will always be the same as the type value.)

#### SPECIAL FORMULA FOR STATIONS LISTED IN SPACE I OF SA3E (LONG FORM)

Step 1: For each station, calculate the number of programs that, during the accounting period, were broadcast live by the station and were substituted for programs deleted at the option of the cable system.

(These are programs for which you have entered "Yes" in column 2 and "P" in column 7 of space I.)

Step 2: Divide the result of step 1 by the total number of days in the calendar year (365-or 366 in a leap year). This gives you the particula station's DSE for the accounting period.

#### TOTAL OF DSEs

In part 5 of this schedule you are asked to add up the DSEs for all of the distant television stations your cable system carried during the accounting period. This is the total sum of all DSEs computed by the basic formula and by the special formula.

#### THE ROYALTY FEE

The total royalty fee is determined by calculating the minimum fee and the base rate fee. In addition, cable systems located within certain television market areas may be required to calculate the 3.75 fee and/or the Syndicated Exclusivity Surcharge. Note: Distant multicast streams are not subject to the 3.75 fee or the Syndicated Exclusivity Surcharge. Distant simulcast streams are not subject to any royalty payment

The 3.75 Fee. If a cable system located in whole or in part within a television market added stations after June 24, 1981, that would not have been permitted under FCC rules, regulations, and authorizations (hereafter referred to as "the former FCC rules") in effect on June 24, 1981, the system must compute the 3.75 fee using a formula based on the number of DSEs added. These DSEs used in computing the 3.75 fee will not be used in computing the base rate fee and Syndicated Exclusivity Surcharge

The Syndicated Exclusivity Surcharge. Cable systems located in whole or in part within a major television market, as defined by FCC rules and regulations, must calculate a Syndicated Exclusivity Surcharge for the carriage of any commercial VHF station that places a grade B contour, in whole or in part, over the cable system that would have been subject to the FCC's syndicated exclusivity rules in effect on June 24, 1981

The Minimum Fee/Base Rate Fee/3.75 Percent Fee. All cable sys-

tems fling SA3E (Long Form) must pay at least the minimum fee, which is 1.064 percent of gross receipts. The cable system pays either the minimum fee or the sum of the base rate fee and the 3.75 percent fee, whichever is larger, and a Syndicated Exclusivity Surcharge, as applicable

What is a "Permitted" Station? A permitted station refers to a distant station whose carriage is not subject to the 3.75 percent rate but is subject to the base rate and, where applicable, the Syndicated Exclusivity Surcharge. A permitted station would include the following: 1) A station actually carried within any portion of a cable system prior to June 25, 1981, pursuant to the former FCC rules.

2) A station first carried after June 24, 1981, which could have beer carried under FCC rules in effect on June 24, 1981, if such carriage would not have exceeded the market quota imposed for the importation of distant stations under those rules

3) A station of the same type substituted for a carried network, noncommercial educational, or regular independent station for which a quota was or would have been imposed under FCC rules (47 CFR 76.59 (b),(c), 76.61 (b),(c),(d), and 767.63 (a) [referring to 76.61 (b),(d)] in effect on June 24, 1981.

4) A station carried pursuant to an individual waiver granted between April 16, 1976, and June 25, 1981, under the FCC rules and regulations in effect on April 15, 1976.

5) In the case of a station carried prior to June 25, 1981, on a part-time and/or substitute basis only, that fraction of the current DSE represented by prior carriage.

NOTE: If your cable system carried a station that you believe qualifies as a permitted station but does not fall into one of the above catego ries, please attach written documentation to the statement of account detailing the basis for its classifcation.

Substitution of Grandfathered Stations. Under section 76.65 of the former FCC rules, a cable system was not required to delete any statior that it was authorized to carry or was lawfully carrying prior to March 31 1972, even if the total number of distant stations carried exceeded the market quota imposed for the importation of distant stations. Carriage of these grandfathered stations is not subject to the 3.75 percent rate but is subject to the Base Rate, and where applicable, the Syndicated Exclusivity Surcharge. The Copyright Royalty Tribunal has stated its view that, since section 76.65 of the former FCC rules would not have permitted substitution of a grandfathered station, the 3.75 percent Rate applies to a station substituted for a grandfathered station if carriage of the station exceeds the market quota imposed for the importation of distant stations.

#### COMPUTING THE 3.75 PERCENT RATE—PART 6 OF THE DSE SCHEDULE

- Determine which distant stations were carried by the system pursuan to former FCC rules in effect on June 24, 1981.
- Identify any station carried prior to June 25, 198I, on a substitute and/o part-time basis only and complete the log to determine the portion of the DSE exempt from the 3.75 percent rate.
- · Subtract the number of DSEs resulting from this carriage from the number of DSEs reported in part 5 of the DSE Schedule. This is the total number of DSEs subject to the 3.75 percent rate. Multiply these DSEs by gross receipts by .0375. This is the 3.75 fee.

#### COMPUTING THE SYNDICATED EXCLUSIVITY SURCHARGE— PART 7 OF THE DSE SCHEDULE

- · Determine if any portion of the cable system is located within a top 100 major television market as defined by the FCC rules and regulations in effect on June 24, 1981. If no portion of the cable system is located in a major television market, part 7 does not have to be completed.
- Determine which station(s) reported in block B, part 6 are commercial VHF stations and place a grade B contour, in whole, or in part, over the cable system. If none of these stations are carried, part 7 does not have to be completed.
- Determine which of those stations reported in block b, part 7 of the DSE Schedule were carried before March 31,1972. These stations are exempt from the FCC's syndicated exclusivity rules in effect on June 24 1981. If you qualify to calculate the royalty fee based upon the carriage of partially-distant stations, and you elect to do so, you must compute the surcharge in part 9 of this schedule.
- Subtract the exempt DSEs from the number of DSEs determined in block B of part 7. This is the total number of DSEs subject to the Syndicated Exclusivity Surcharge.
- Compute the Syndicated Exclusivity Surcharge based upon these DSEs and the appropriate formula for the system's market position.

# DSE SCHEDULE. PAGE 11.

# COMPUTING THE BASE RATE FEE—PART 8 OF THE DSE SCHEDULE

Determine whether any of the stations you carried were partially distant that is, whether you retransmitted the signal of one or more stations to subscribers located within the station's local service area and, at the same time, to other subscribers located outside that area.

 If none of the stations were partially distant, calculate your base rate fee according to the following rates—for the system's permitted DSEs as reported in block B, part 6 or from part 5, whichever is applicable.
 First DSE 1.064% of gross receipts
 Each of the second, third, and fourth DSEs 0.701% of gross receipts

The fifth and each additional DSE 0.330% of gross receipts 0.330% of gross receipts

PARTIALLY DISTANT STATIONS—PART 9 OF THE DSE SCHEDULE
If any of the stations were partially distant:

1. Divide all of your subscribers into subscriber groups depending on their location. A particular subscriber group consists of all subscribers who are distant with respect to exactly the same complement of stations.

 Identify the communities/areas represented by each subscriber group.
 For each subscriber group, calculate the total number of DSEs of that group's complement of stations.

If your system is located wholly outside all major and smaller television markets, give each station's DSEs as you gave them in parts 2, 3, and 4 of the schedule; or

If any portion of your system is located in a major or smaller television market, give each station's DSE as you gave it in block B, part 6 of this schedule.

4. Determine the portion of the total gross receipts you reported in space K (page 7) that is attributable to each subscriber group.

5. Calculate a separate base rate fee for each subscriber group, using (1) the rates given above; (2) the total number of DSEs for that group's complement of stations; and (3) the amount of gross receipts attributable to that group.

6. Add together the base rate fees for each subscriber group to determine the system's total base rate fee.

7. If any portion of the cable system is located in whole or in part within a major television market, you may also need to complete part 9, block B of the Schedule to determine the Syndicated Exclusivity Surcharge.

What to Do If You Need More Space on the DSE Schedule. There are no printed continuation sheets for the schedule. In most cases, the blanks provided should be large enough for the necessary information. If you need more space in a particular part, make a photocopy of the page in question (identifying it as a continuation sheet), enter the additional information on that copy, and attach it to the DSE schedule.

**Rounding Off DSEs.** In computing DSEs on the DSE schedule, you may round off to no less than the third decimal point. If you round off a DSE in any case, you must round off DSEs throughout the schedule as follows:

- When the fourth decimal point is 1, 2, 3, or 4, the third decimal remains unchanged (example: .34647 is rounded to .346).
- When the fourth decimal point is 5, 6, 7, 8, or 9, the third decimal is rounded up (example: .34651 is rounded to .347).

The example below is intended to supplement the instructions for calculating only the base rate fee for partially distant stations. The cable system would also be subject to the Syndicated Exclusivity Surcharge for partially distant stations, if any portion is located within a major television market.

# EXAMPLE: COMPUTATION OF COPYRIGHT ROYALTY FEE FOR CABLE SYSTEM CARRYING PARTIALLY DISTANT STATIONS

Santa Rosa

Rapid City

CITY

DSF

1.0

1.0

0.083

In most cases under current FCC rules, all of Fairvale would be within the local service area of both stations A and C and all of Rapid City and Bodega Bay would be within the local service areas of stations B, D, and E. Distant Stations Carried STATION A (independent) B (independent) C (part-time) D (part-time) E (network)

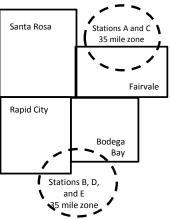

| D (part-time)                | 0.139        | Bodega Bay       | Stations A and | d C          |                             | 70,000.00    |
|------------------------------|--------------|------------------|----------------|--------------|-----------------------------|--------------|
| E (network)                  | <u>0.25</u>  | Fairvale         | Stations B, D, | and E        |                             | 120,000.00   |
| TOTAL DSEs                   | 2.472        |                  | TOTAL GRO      | SS RECEIPTS  |                             | \$600,000.00 |
| Minimum Fee Total Gross      | Receipts     |                  | \$600,000.00   |              |                             |              |
|                              |              |                  | x .01064       |              |                             |              |
|                              |              |                  | \$6,384.00     |              |                             |              |
| First Subscriber Group       |              | Second Subsc     | riber Group    |              | Third Subscriber Group      |              |
| (Santa Rosa)                 |              | (Rapid City and  | Bodega Bay)    |              | (Fairvale)                  |              |
| Gross receipts               | \$310,000.00 | Gross receipts   |                | \$170,000.00 | Gross receipts              | \$120,000.00 |
| DSEs                         | 2.472        | DSEs             |                | 1.083        | DSEs                        | 1.389        |
| Base rate fee                | \$6,497.20   | Base rate fee    |                | \$1,907.71   | Base rate fee               | \$1,604.03   |
| \$310,000 x .01064 x 1.0 =   | 3,298.40     | \$170,000 x .010 | 64 x 1.0 =     | 1,808.80     | \$120,000 x .01064 x 1.0 =  | 1,276.80     |
| \$310,000 x .00701 x 1.472 = | 3,198.80     | \$170,000 x .007 | 01 x .083 =    | 98.91        | \$120,000 x .00701 x .389 = | 327.23       |
| Base rate fee                | \$6.497.20   | Base rate fee    | -              | \$1,907.71   | Base rate fee               | \$1,604.03   |

Identification of Subscriber Groups

OUTSIDE LOCAL

Stations A and C

SERVICE AREA OF

Stations A. B. C. D .E

In this example, the cable system would enter \$10,008.94 in space L, block 3, line 1 (page 7)

GROSS RECEIPTS

\$310.000.00

100,000.00

FROM SUBSCRIBERS

## DSE SCHEDULE. PAGE 11. (CONTINUED)

| 4                    | LEGAL NAME OF OWNER OF CABLE SYSTEM: SYSTEM ID                                                                                                    |               |           |     |           |       |  |  |  |  |  |  |  |  |
|----------------------|----------------------------------------------------------------------------------------------------|---------------|-----------|-----|-----------|-------|--|--|--|--|--|--|--|--|
| 1                    | Bellsouth Telecommun                                                                                                    | ications, LLC | ;         |     |           | 63021 |  |  |  |  |  |  |  |  |
|                      | SUM OF DSEs OF CATEGORY "O" STATIONS:         • Add the DSEs of each station.         Enter the sum here and in line 1 of part 5 of this schedule.         1.00                             |               |           |     |           |       |  |  |  |  |  |  |  |  |
| 2                    | Instructions:<br>In the column headed "Call Sign": list the call signs of all distant stations identified by the letter "O" in column 5<br>of space G (page 3).                             |               |           |     |           |       |  |  |  |  |  |  |  |  |
| Computation          | of space G (page 3).<br>In the column headed "DSE": for each independent station, give the DSE as "1.0"; for each network or noncom-<br>mercial educational station, give the DSE as ".25." |               |           |     |           |       |  |  |  |  |  |  |  |  |
| Category "O"         | CATEGORY "O" STATIONS: DSEs                                                                                                    |               |           |     |           |       |  |  |  |  |  |  |  |  |
| Stations             | CALL SIGN                                                                                                    | DSE           | CALL SIGN | DSE | CALL SIGN | DSE   |  |  |  |  |  |  |  |  |
|                      | WNSC/WNSCHD                                                                                                    | 0.250         |           |     |           |       |  |  |  |  |  |  |  |  |
|                      | WTVI                                                                                                    | 0.250         |           |     |           |       |  |  |  |  |  |  |  |  |
|                      | WUNE                                                                                                    | 0.250         |           |     |           |       |  |  |  |  |  |  |  |  |
|                      | WUNG/WUNGHD                                                                                                    | 0.250         |           |     |           |       |  |  |  |  |  |  |  |  |
| Add rows as          |                                                                                                    |               |           |     |           |       |  |  |  |  |  |  |  |  |
| necessary.           |                                                                                                    |               |           |     |           |       |  |  |  |  |  |  |  |  |
| Remember to copy all |                                                                                                    |               |           |     |           |       |  |  |  |  |  |  |  |  |
| formula into new     |                                                                                                    |               |           |     |           |       |  |  |  |  |  |  |  |  |
| rows.                |                                                                                                    |               |           |     |           |       |  |  |  |  |  |  |  |  |
|                      |                                                                                                    |               |           |     |           |       |  |  |  |  |  |  |  |  |
|                      |                                                                                                    |               |           |     |           |       |  |  |  |  |  |  |  |  |
|                      |                                                                                                    |               |           |     |           |       |  |  |  |  |  |  |  |  |
|                      |                                                                                                    |               |           |     |           |       |  |  |  |  |  |  |  |  |
|                      |                                                                                                    |               |           |     |           |       |  |  |  |  |  |  |  |  |
|                      |                                                                                                    |               |           |     |           |       |  |  |  |  |  |  |  |  |
|                      |                                                                                                    |               |           |     |           |       |  |  |  |  |  |  |  |  |
|                      |                                                                                                    |               |           |     |           |       |  |  |  |  |  |  |  |  |
|                      |                                                                                                    |               |           |     |           |       |  |  |  |  |  |  |  |  |
|                      |                                                                                                    |               |           |     |           |       |  |  |  |  |  |  |  |  |
|                      |                                                                                                    |               |           |     |           |       |  |  |  |  |  |  |  |  |
|                      |                                                                                                    |               |           |     |           |       |  |  |  |  |  |  |  |  |
|                      |                                                                                                    |               |           |     |           |       |  |  |  |  |  |  |  |  |
|                      |                                                                                                    |               |           |     |           |       |  |  |  |  |  |  |  |  |
|                      |                                                                                                    |               |           |     |           |       |  |  |  |  |  |  |  |  |
|                      |                                                                                                    |               |           |     |           |       |  |  |  |  |  |  |  |  |
|                      |                                                                                                    |               |           |     |           |       |  |  |  |  |  |  |  |  |
|                      |                                                                                                    |               |           |     |           |       |  |  |  |  |  |  |  |  |
|                      |                                                                                                    |               |           |     |           |       |  |  |  |  |  |  |  |  |
|                      |                                                                                                    |               |           |     |           |       |  |  |  |  |  |  |  |  |
|                      |                                                                                                    |               |           |     |           |       |  |  |  |  |  |  |  |  |
|                      |                                                                                                    |               |           |     |           |       |  |  |  |  |  |  |  |  |
|                      |                                                                                                    |               |           |     |           |       |  |  |  |  |  |  |  |  |
|                      |                                                                                                    |               |           |     |           |       |  |  |  |  |  |  |  |  |
|                      |                                                                                                    |               |           |     |           |       |  |  |  |  |  |  |  |  |
|                      |                                                                                                    |               |           |     |           |       |  |  |  |  |  |  |  |  |
|                      |                                                                                                    |               |           |     |           |       |  |  |  |  |  |  |  |  |
|                      |                                                                                                    |               |           |     |           |       |  |  |  |  |  |  |  |  |
|                      |                                                                                                    |               |           |     |           |       |  |  |  |  |  |  |  |  |
|                      |                                                                                                    | lI            |           | ll  |           | LI    |  |  |  |  |  |  |  |  |

| Name                                                                                                    | LEGAL NAME OF<br>Bellsouth T                                                                       |                                                                                                    | LE SYSTEM:<br>iications, LLC                                                                                                    |                                                                                                    |                                                                                                    |                                                                                                    |                                                                                                    |                                                                        | SI                                           | STEM ID<br>6302 |  |  |
|----------------------------------------------------------------------------------------------------|----------------------------------------------------------------------------------------------------|----------------------------------------------------------------------------------------------------|----------------------------------------------------------------------------------------------------|----------------------------------------------------------------------------------------------------|----------------------------------------------------------------------------------------------------|----------------------------------------------------------------------------------------------------|----------------------------------------------------------------------------------------------------|------------------------------------------------------------------------|----------------------------------------------|-----------------|--|--|
| <b>3</b><br>Computation<br>of DSEs for<br>Stations<br>Carried Part<br>Time Due to<br>Lack of<br>Activated<br>Channel | Column<br>figure should<br>Column<br>be carried ou<br>Column<br>give the type<br>Column            | ist the call sign<br>2: For each sta<br>correspond w<br>3: For each sta<br>4: Divide the fi<br>that least to the<br>5: For each in-<br>value as ".25.<br>6: Multiply the | n of all distant static<br>ation, give the num<br>ith the information<br>ation, give the total<br>igure in column 2 b<br>e third decimal poir<br>dependent station,<br>"<br>figure in column 4<br>the station's DSE. ( | ber of hours<br>given in space<br>number of h<br>y the figure in<br>t. This is the<br>give the "typ<br>by the figure | your cable syste<br>be J. Calculate of<br>ours that the stan<br>of column 3, and<br>"basis of carria<br>e-value" as "1.0<br>in column 5, ar | em carried the sta<br>only one DSE for<br>ation broadcast or<br>give the result in<br>ge value" for the<br>." For each netwo<br>d give the result                | ation during the ac<br>each station.<br>ver the air during th<br>decimals in colun<br>station.<br>ork or noncommerco<br>in column 6. Roun | ne accounting<br>nn 4. This figu<br>cial educationa<br>d to no less th | period.<br>re must<br>al station,<br>nan the |                 |  |  |
| Capacity                                                                                                    | CATEGORY LAC STATIONS: COMPUTATION OF DSEs                                                         |                                                                                                    |                                                                                                    |                                                                                                    |                                                                                                    |                                                                                                    |                                                                                                    |                                                                        |                                              |                 |  |  |
|                                                                                                    | 1. CALL<br>SIGN                                                                                    | 2                                                                                                    | 2. NUMBER<br>OF HOURS<br>CARRIED BY<br>SYSTEM                                                                                                    | O<br>S <sup>-</sup>                                                                                                  | UMBER<br>F HOURS<br>TATION<br>N AIR                                                                                                    | 4. BASIS O<br>CARRIA<br>VALUE                                                                                                    |                                                                                                    | TYPE<br>VALUE                                                          | 6. DS                                        | E               |  |  |
|                                                                                                    |                                                                                                    |                                                                                                    |                                                                                                    | ÷                                                                                                    |                                                                                                    | .=                                                                                                    | x                                                                                                    |                                                                        | =                                            |                 |  |  |
|                                                                                                    |                                                                                                    |                                                                                                    |                                                                                                    |                                                                                                    |                                                                                                    |                                                                                                    |                                                                                                    |                                                                        |                                              |                 |  |  |
|                                                                                                    |                                                                                                    |                                                                                                    |                                                                                                    | ÷                                                                                                    |                                                                                                    | -                                                                                                    | x<br>x                                                                                                    |                                                                        |                                              |                 |  |  |
|                                                                                                    |                                                                                                    |                                                                                                    |                                                                                                    |                                                                                                    |                                                                                                    |                                                                                                    | x                                                                                                    |                                                                        | Ē                                            |                 |  |  |
|                                                                                                    |                                                                                                    |                                                                                                    |                                                                                                    | ÷                                                                                                    |                                                                                                    | =                                                                                                    |                                                                                                    |                                                                        |                                              |                 |  |  |
|                                                                                                    |                                                                                                    |                                                                                                    |                                                                                                    | ÷                                                                                                    |                                                                                                    | - <u>-</u>                                                                                                    |                                                                                                    |                                                                        |                                              |                 |  |  |
|                                                                                                    |                                                                                                    |                                                                                                    |                                                                                                    | ÷                                                                                                    |                                                                                                    | =                                                                                                    | X                                                                                                    |                                                                        | =                                            |                 |  |  |
| Computation<br>of DSEs for<br>Substitute-<br>Basis Stations                                                          | tions in eff<br>• Broadcast<br>space I).<br>Column 2:<br>at your option.<br>Column 3:<br>Column 4: | Ect on Octobe<br>one or more lin<br>For each stati<br>This figure sh<br>Enter the nun<br>Divide the figu                                                                 | em in substitution fr<br>r 19, 1976 (as show<br>ve, nonnetwork prog<br>ion give the numbe<br>ould correspond w<br>nber of days in the<br>ure in column 2 by<br>ttion's DSE (For mo                                     | vn by the lett<br>grams during<br>r of live, non<br>rith the inform<br>calendar yea<br>the figure in o               | er "P" in columr<br>that optional car<br>network program<br>nation in space<br>r: 365, except in<br>column 3, and g                         | <ul> <li>7 of space I); an</li> <li>riage (as shown by</li> <li>ns carried in subsit</li> <li>I.</li> <li>n a leap year.</li> <li>ive the result in c</li> </ul> | nd<br>y the word "Yes" in o<br>stitution for program<br>column 4. Round to                                                                | column 2 of<br>ns that were o<br>no less than                          | deleted<br>the third                         | m).             |  |  |
|                                                                                                    |                                                                                                    |                                                                                                    | SUBSTIT                                                                                                    | UTE-BAS                                                                                                    | S STATION                                                                                                    | IS: COMPUT/                                                                                                    | ATION OF DSE                                                                                                    | s                                                                      |                                              |                 |  |  |
|                                                                                                    | 1. CALL<br>SIGN                                                                                    | 2. NUMBE<br>OF<br>PROGR                                                                                                    | O                                                                                                    | UMBER<br>F DAYS<br>YEAR                                                                                              | 4. DSE                                                                                                    | 1. CALL<br>SIGN                                                                                                    | 2. NUMBEF<br>OF<br>PROGR/                                                                                                    | C                                                                      | NUMBER<br>OF DAYS<br>N YEAR                  | 4. DSE          |  |  |
|                                                                                                    |                                                                                                    |                                                                                                    | *<br>·                                                                                                    |                                                                                                    |                                                                                                    |                                                                                                    |                                                                                                    |                                                                        |                                              |                 |  |  |
|                                                                                                    |                                                                                                    |                                                                                                    | ÷<br>÷                                                                                                    |                                                                                                    | _                                                                                                    |                                                                                                    |                                                                                                    | -                                                                      |                                              | =               |  |  |
|                                                                                                    |                                                                                                    |                                                                                                    |                                                                                                    |                                                                                                    |                                                                                                    |                                                                                                    |                                                                                                    |                                                                        |                                              | =               |  |  |
|                                                                                                    |                                                                                                    |                                                                                                    | ÷                                                                                                    |                                                                                                    |                                                                                                    |                                                                                                    |                                                                                                    | -                                                                      |                                              | =               |  |  |
|                                                                                                    |                                                                                                    |                                                                                                    | ÷                                                                                                    |                                                                                                    | =                                                                                                    |                                                                                                    |                                                                                                    | ÷                                                                      |                                              | =               |  |  |
|                                                                                                    | Add the DSEs                                                                                       | of each statio                                                                                                    | TUTE-BASIS STA <sup>-</sup><br>n.<br>n line 3 of part 5 of                                                                                                    |                                                                                                    | 9,                                                                                                    | Þ                                                                                                    |                                                                                                    | 0.00                                                                   |                                              |                 |  |  |
|                                                                                                    |                                                                                                    | -                                                                                                    |                                                                                                    |                                                                                                    |                                                                                                    |                                                                                                    |                                                                                                    |                                                                        |                                              |                 |  |  |
| 5                                                                                                    | TOTAL NUMB<br>number of DSE                                                                        |                                                                                                    | Give the amounts from your system.                                                                                                    | om the boxes                                                                                                    | in parts 2, 3, an                                                                                                    | d 4 of this schedu                                                                                                    | le and add them to                                                                                                    | provide the tot                                                        | а                                            |                 |  |  |
| <b>5</b><br>Total Number                                                                                             | number of DSE                                                                                      |                                                                                                    | your system.                                                                                                    | om the boxes                                                                                                    | in parts 2, 3, an                                                                                                    | d 4 of this schedu                                                                                                    | le and add them to ▶                                                                                                    | provide the tot<br><b>1.0</b>                                          |                                              |                 |  |  |
| -                                                                                                    | number of DSE                                                                                      | s applicable to                                                                                                    | o your system.<br>art 2●                                                                                                    | om the boxes                                                                                                    | in parts 2, 3, an                                                                                                    | d 4 of this schedu                                                                                                    | le and add them to                                                                                                    |                                                                        | 0                                            |                 |  |  |
| Total Number                                                                                                    | number of DSE<br>1. Number of<br>2. Number of                                                      | es applicable to<br>of DSEs from p                                                                                                    | o your system.<br>art 2●<br>art 3●                                                                                                    | om the boxes                                                                                                    | in parts 2, 3, an                                                                                                    | d 4 of this schedu                                                                                                    | ▶                                                                                                    | 1.0                                                                    | 0                                            |                 |  |  |

| LEGAL NAME OF O<br>Bellsouth Tele              |                                                                            |                                                                                                    |                                                      |                                                                                        |                                                      |                                                     | S                     | YSTEM ID#<br>63021 | Name                                             |
|------------------------------------------------|----------------------------------------------------------------------------|----------------------------------------------------------------------------------------------------|------------------------------------------------------|----------------------------------------------------------------------------------------|------------------------------------------------------|-----------------------------------------------------|-----------------------|--------------------|--------------------------------------------------|
| Instructions: Bloc                             |                                                                            | · ·                                                                                                    |                                                      |                                                                                        |                                                      |                                                     |                       | 00021              |                                                  |
| In block A:                                    |                                                                            |                                                                                                    | ant O and a ant                                      | 7 - ( +                                                                                |                                                      |                                                     |                       | f 41               | 6                                                |
| If your answer if '     schedule.              |                                                                            |                                                                                                    |                                                      |                                                                                        | equie diank ai                                       | iu complete p                                       | art 8, (page 16) 0    | i the              | U                                                |
| <ul> <li>If your answer if '</li> </ul>        | 'No," complete blo                                                         |                                                                                                    |                                                      | ELEVISION M                                                                            | ARKETS                                               |                                                     |                       |                    | Computation of                                   |
| Is the cable system                            |                                                                            |                                                                                                    |                                                      |                                                                                        |                                                      | ection 76.5 of                                      | FCC rules and re      | gulations in       | 3.75 Fee                                         |
| effect on June 24,                             |                                                                            | e schedule—[                                                                                                    | DO NOT COM                                           | PLETE THE REM                                                                          | AINDER OF I                                          | PART 6 AND                                          | 7                     |                    |                                                  |
|                                                | lete blocks B and                                                          |                                                                                                    |                                                      |                                                                                        |                                                      |                                                     |                       |                    |                                                  |
|                                                |                                                                            | BLOC                                                                                                    | K B' CARR                                            | IAGE OF PERM                                                                           |                                                      | Fs                                                  |                       |                    |                                                  |
| Column 1:                                      | List the call sign:                                                        |                                                                                                    |                                                      | part 2, 3, and 4 o                                                                     |                                                      |                                                     | stem was permitte     | ed to carry        |                                                  |
| CALL SIGN                                      | under FCC rules                                                            | and regulations and regulations and regulations and regulations and regulations and regulations and regulations the second second s | ons prior to Ju<br>dule. (Note: T                    | ne 25, 1981. For f<br>he letter M below                                                | urther explan                                        | ation of permit                                     | ted stations, see     | the                |                                                  |
| Column 2:<br>BASIS OF<br>PERMITTED<br>CARRIAGE | (Note the FCC ru<br>A Stations carri<br>76.61(b)(c)]<br>B Specialty stat   | ules and regu<br>ied pursuant f<br>ion as defined                                                                                                    | lations cited b<br>to the FCC ma<br>d in 76.5(kk) (7 | asis on which you<br>elow pertain to the<br>arket quota rules [7<br>76.59(d)(1), 76.61 | ose in effect o<br>76.57, 76.59(t<br>(e)(1), 76.63(a | n June 24, 19<br>o), 76.61(b)(c)<br>a) referring to | , 76.63(a) referrin   | g tc               |                                                  |
|                                                | <ul><li>D Grandfatherer<br/>instructions for<br/>E Carried pursu</li></ul> | d station (76.)<br>or DSE sched<br>ant to individu                                                                                                    | 65) (see parag<br>lule).<br>ual waiver of F          | i9(c), 76.61(d), 76<br>graph regarding su<br>FCC rules (76.7)<br>ne or substitute ba   | ibstitution of g                                     | randfathered                                        | stations in the       |                    |                                                  |
|                                                |                                                                            | JHF station w                                                                                                    | vithin grade-B                                       | contour, [76.59(d)                                                                     |                                                      |                                                     | ferring to 76.61(e    | 9)(5)              |                                                  |
| Column 3:                                      |                                                                            | e stations ide                                                                                                    | ntified by the                                       | n parts 2, 3, and 4<br>letter "F" in columr                                            |                                                      |                                                     | worksheet on pag      | ge 14 of           |                                                  |
| 1. CALL<br>SIGN                                | 2. PERMITTED<br>BASIS                                                      |                                                                                                    | 1. CALL<br>SIGN                                      | 2. PERMITTED<br>BASIS                                                                  | 3. DSE                                               | 1. CALL<br>SIGN                                     | 2. PERMITTED<br>BASIS | 3. DSE             |                                                  |
| WNSC/WNS<br>WTVI                               | C<br>C                                                                     | 0.25<br>0.25                                                                                                    |                                                      |                                                                                        |                                                      |                                                     |                       |                    |                                                  |
| WUNE                                           | C C                                                                        | 0.25                                                                                                    |                                                      |                                                                                        |                                                      |                                                     |                       |                    |                                                  |
| WUNG/WU                                        | С                                                                          | 0.25                                                                                                    |                                                      |                                                                                        |                                                      |                                                     |                       |                    |                                                  |
|                                                |                                                                            |                                                                                                    |                                                      |                                                                                        |                                                      |                                                     |                       |                    |                                                  |
|                                                |                                                                            | ······                                                                                                    |                                                      |                                                                                        | <u> </u>                                             |                                                     |                       | <u> </u>           |                                                  |
|                                                |                                                                            |                                                                                                    |                                                      |                                                                                        |                                                      |                                                     |                       | 1.00               |                                                  |
|                                                |                                                                            | BI                                                                                                    | LOCK C: CO                                           | MPUTATION OF                                                                           | - 3.75 FEE                                           |                                                     |                       |                    |                                                  |
| Line 1: Enter the                              | total number of                                                            | DSEs from                                                                                                    | part 5 of this                                       | schedule                                                                               |                                                      |                                                     |                       |                    |                                                  |
| Line 2: Enter the                              | sum of permitte                                                            | ed DSEs fror                                                                                                    | n block B ab                                         | ove                                                                                    |                                                      |                                                     |                       |                    |                                                  |
| Line 3: Subtract I<br>(If zero, le             |                                                                            |                                                                                                    |                                                      | r of DSEs subjec<br>7 of this schedu                                                   |                                                      | rate.                                               |                       |                    |                                                  |
| Line 4: Enter gro                              | ss receipts from                                                           | i space K (pa                                                                                                    | age 7)                                               |                                                                                        |                                                      |                                                     | x 0.03                | 375                | Do any of the<br>DSEs represent<br>partially     |
| Line 5: Multiply li                            | ne 4 by 0.0375 a                                                           | and enter su                                                                                                    | ım here                                              |                                                                                        |                                                      |                                                     | x                     |                    | permited/<br>partially<br>nonpermitted           |
| Line 6: Enter tota                             | al number of DS                                                            | Es from line                                                                                                    | 3                                                    |                                                                                        |                                                      |                                                     |                       |                    | carriage?<br>If yes, see part<br>9 instructions. |
| Line 7: Multiply li                            | ne 6 by line 5 ar                                                          | nd enter her                                                                                                    | e and on line                                        | 2, block 3, spac                                                                       | e L (page 7)                                         |                                                     |                       | 0.00               |                                                  |

DSE SCHEDULE. PAGE 13.

U.S. Copyright Office

| LEG   | AL NAME OF O    | WNER OF CABLE \$      | SYSTEM: |                 |                       |           |                 | S                     | YSTEM ID# |                |
|-------|-----------------|-----------------------|---------|-----------------|-----------------------|-----------|-----------------|-----------------------|-----------|----------------|
|       |                 | communicatio          |         |                 |                       |           |                 | •                     | 63021     | Name           |
|       |                 |                       |         |                 |                       |           |                 |                       |           |                |
|       |                 |                       | BLOCK   | A: TELEVIS      | ON MARKET             | S (CONTIN | UED)            |                       |           | •              |
|       | 1. CALL<br>SIGN | 2. PERMITTED<br>BASIS | 3. DSE  | 1. CALL<br>SIGN | 2. PERMITTED<br>BASIS | 3. DSE    | 1. CALL<br>SIGN | 2. PERMITTED<br>BASIS | 3. DSE    | 6              |
|       |                 |                       |         |                 |                       |           |                 |                       |           | Computation of |
|       |                 |                       |         |                 |                       |           |                 |                       |           | 3.75 Fee       |
|       |                 |                       |         |                 |                       |           |                 |                       |           |                |
|       |                 |                       |         |                 |                       |           |                 |                       |           |                |
|       |                 |                       |         |                 |                       |           |                 |                       |           |                |
|       |                 |                       |         |                 |                       |           |                 |                       |           |                |
|       |                 |                       |         |                 |                       |           |                 |                       |           |                |
|       |                 |                       |         |                 |                       |           |                 |                       |           |                |
|       |                 |                       |         |                 |                       |           |                 |                       |           |                |
|       |                 |                       |         |                 |                       |           |                 |                       |           |                |
|       |                 |                       |         |                 |                       |           |                 |                       |           |                |
|       |                 |                       |         |                 |                       |           |                 |                       |           |                |
|       |                 |                       |         |                 |                       |           |                 |                       |           |                |
|       |                 |                       |         |                 |                       |           |                 |                       |           |                |
|       |                 |                       |         |                 |                       |           |                 |                       |           |                |
|       |                 |                       |         |                 |                       |           |                 |                       |           |                |
|       |                 |                       |         |                 |                       |           |                 |                       |           |                |
|       |                 |                       |         |                 |                       |           |                 |                       |           |                |
|       |                 |                       |         |                 |                       |           |                 |                       |           |                |
|       |                 |                       |         |                 |                       |           |                 |                       |           |                |
|       |                 |                       |         |                 |                       |           |                 |                       |           |                |
|       |                 |                       |         |                 |                       |           |                 |                       |           |                |
|       |                 |                       |         |                 |                       |           |                 |                       |           |                |
|       |                 |                       |         |                 |                       |           |                 |                       |           |                |
|       |                 |                       |         |                 |                       |           |                 |                       |           |                |
|       |                 |                       |         |                 |                       |           |                 |                       |           |                |
|       |                 |                       |         |                 |                       |           |                 |                       |           |                |
|       |                 |                       |         |                 |                       |           |                 |                       |           |                |
|       |                 |                       |         |                 |                       |           |                 |                       |           |                |
|       |                 |                       |         |                 |                       |           |                 |                       |           |                |
|       |                 |                       |         |                 |                       |           |                 |                       |           |                |
|       |                 |                       |         |                 |                       |           |                 |                       |           |                |
|       |                 |                       |         |                 |                       |           | ·               |                       |           |                |
|       |                 |                       |         |                 |                       |           |                 |                       |           |                |
|       |                 |                       |         |                 |                       |           |                 |                       |           |                |
|       |                 |                       |         |                 | •••••••               |           |                 |                       |           |                |
|       |                 |                       |         |                 |                       |           |                 |                       |           |                |
|       |                 |                       |         |                 |                       |           |                 |                       |           |                |
|       |                 |                       |         |                 |                       |           |                 |                       |           |                |
|       |                 |                       |         |                 |                       |           |                 |                       |           |                |
|       |                 |                       |         |                 |                       |           |                 |                       |           |                |
|       |                 |                       |         |                 |                       |           |                 |                       |           |                |
|       |                 |                       |         |                 |                       |           |                 |                       |           |                |
|       |                 |                       |         |                 |                       |           |                 |                       |           |                |
|       |                 |                       |         |                 |                       |           |                 |                       |           |                |
|       |                 |                       |         |                 |                       |           |                 |                       |           |                |
|       |                 |                       |         |                 |                       |           |                 |                       |           |                |
|       |                 |                       | ······  |                 |                       |           |                 |                       | ·····     |                |
| ····· |                 |                       |         |                 |                       |           |                 |                       |           |                |
|       |                 |                       |         |                 |                       |           |                 |                       |           |                |
|       |                 |                       | ·       |                 |                       |           |                 |                       |           |                |
|       |                 |                       |         |                 |                       |           |                 |                       |           |                |
|       |                 |                       |         |                 |                       |           |                 |                       |           |                |
|       |                 |                       |         |                 |                       |           |                 |                       |           |                |
| [     |                 | ]                     |         |                 |                       |           |                 |                       |           |                |
|       |                 | 1                     | 1       | 1               |                       | [         | 1               | 1                     |           |                |

|                                                                                                    | LEGAL NAME OF OWNER OF CABLE SYSTEM: SYSTEM ID#                                                                                                    |                |                      |                    |          |                                                                                                    |               |                   |           |          |  |  |  |
|----------------------------------------------------------------------------------------------------|----------------------------------------------------------------------------------------------------|----------------|----------------------|--------------------|----------|----------------------------------------------------------------------------------------------------|---------------|-------------------|-----------|----------|--|--|--|
| Name                                                                                                    | Bellsouth Teleo                                                                                                    | communica      | ations, LLC          |                    |          |                                                                                                    |               |                   |           | 63021    |  |  |  |
| Worksheet for<br>Computating<br>the DSE<br>Schedule for<br>Permitted<br>Part-Time and<br>Substitute<br>Carriage | <ul> <li>Column 1: List the call sign for each distant station identified by the letter "F" in column 2 of part 6 of the DSE schedule.</li> <li>Column 2: Indicate the DSE for this station for a single accounting period, occurring between January 1, 1978 and June 30, 1981.</li> <li>Column 3: Indicate the basis of carriage on which the station was carried by listing one of the following letters:         <ul> <li>(Note that the FCC rules and regulations cited below pertain to those in effect on June 24, 1981.)</li> <li>A—Part-time specialty programming: Carriage, on a part-time basis, of specialty programming under FCC rules, sections 76.59(d)(1),76.61(e)(1), or 76.63 (referring to 76.61(e)(1)).</li> </ul> </li> <li>B—Late-night programming: Carriage under FCC rules, sections 76.59(d)(3), 76.61(e)(3), or 76.63 (referring to 76.61(e)(3)).</li> <li>S—Substitute carriage under certain FCC rules, regulations, or authorizations. For further explanation, see page (vi) of the general instructions in the paper SA3 form.</li> <li>Column 5: Indicate the station's DSE for the current accounting period as computed in parts 2, 3, and 4 of this schedule.</li> <li>Column 5: column 3 of part 6 for this station.</li> <li>IMPORTANT: The information you give in columns 2, 3, and 4 must be accurate and is subject to verifcation from the designated statement of account on fle in the Licensing Division.</li> </ul> |                |                      |                    |          |                                                                                                    |               |                   |           |          |  |  |  |
|                                                                                                    |                                                                                                    |                |                      |                    |          |                                                                                                    |               |                   |           |          |  |  |  |
|                                                                                                    | PERMITTED DSE FOR STATIONS CARRIED ON A PART-TIME AND SUBSTITUTE BASIS           1. CALL         2. PRIOR         3. ACCOUNTING         4. BASIS OF         5. PRESENT           SIGN         DSE         PERIOD         CARRIAGE         DSE                                                                                                    |                |                      |                    |          |                                                                                                    |               |                   |           |          |  |  |  |
|                                                                                                    |                                                                                                    |                |                      |                    |          |                                                                                                    |               |                   |           |          |  |  |  |
|                                                                                                    |                                                                                                    |                |                      |                    |          |                                                                                                    |               |                   |           |          |  |  |  |
|                                                                                                    |                                                                                                    |                |                      |                    |          |                                                                                                    |               |                   |           |          |  |  |  |
|                                                                                                    |                                                                                                    |                |                      |                    |          |                                                                                                    |               |                   |           |          |  |  |  |
|                                                                                                    |                                                                                                    |                |                      |                    |          |                                                                                                    |               |                   |           |          |  |  |  |
|                                                                                                    |                                                                                                    |                |                      |                    |          |                                                                                                    |               |                   |           |          |  |  |  |
|                                                                                                    |                                                                                                    |                |                      |                    |          |                                                                                                    |               |                   |           |          |  |  |  |
|                                                                                                    |                                                                                                    |                |                      |                    |          |                                                                                                    |               |                   |           |          |  |  |  |
|                                                                                                    |                                                                                                    |                |                      |                    |          |                                                                                                    |               |                   |           |          |  |  |  |
|                                                                                                    |                                                                                                    |                |                      |                    |          |                                                                                                    |               |                   |           |          |  |  |  |
|                                                                                                    |                                                                                                    |                |                      |                    | •••••    |                                                                                                    |               |                   |           |          |  |  |  |
| <b>7</b><br>Computation                                                                                         | Instructions: Block A<br>In block A:<br>If your answer is                                                                                                    |                |                      |                    |          |                                                                                                    | •             |                   |           |          |  |  |  |
| of the                                                                                                    | ,                                                                                                    | •              |                      |                    | e pa     | art 8 of the DSE sched                                                                                                    | ule.          |                   |           |          |  |  |  |
| Syndicated                                                                                                    | in your direction to                                                                                                    |                |                      | •                  | <u> </u> | ELEVISION MARK                                                                                                    |               |                   |           |          |  |  |  |
| Exclusivity                                                                                                    |                                                                                                    |                | BLOC                 |                    |          |                                                                                                    |               |                   |           |          |  |  |  |
| Surcharge                                                                                                    | <ul> <li>Is any portion of the or</li> </ul>                                                                                                    | cable system v | vithin a top 100 ma  | ajor television ma | rke      | t as defned by section 7                                                                                                    | 76.5 of FCC   | rules in effect J | une 24,   | 1981?    |  |  |  |
| ·                                                                                                    | X Yes—Complete                                                                                                    | -              | -                    |                    |          | No—Proceed to                                                                                                    |               |                   |           |          |  |  |  |
|                                                                                                    |                                                                                                    |                | 0.                   |                    |          |                                                                                                    | purto         |                   |           |          |  |  |  |
|                                                                                                    | BLOCK B: Ca                                                                                                    | arriage of VHI | -/Grade B Contou     | Ir Stations        |          | BLOCK                                                                                                    | < C: Compu    | itation of Exem   | pt DSEs   | 6        |  |  |  |
|                                                                                                    | Is any station listed in<br>commercial VHF stati<br>or in part, over the ca                                                                                                    | on that place  |                      |                    |          | Was any station listed in block B of part 7 carried in any commu-<br>nity served by the cable system prior to March 31, 1972? (refer<br>to former FCC rule 76.159) |               |                   |           |          |  |  |  |
|                                                                                                    | Yes—List each s                                                                                                    |                | th its appropriate p | ermitted DSE       |          | Yes—List each st                                                                                                    |               |                   | ate permi | tted DSE |  |  |  |
|                                                                                                    |                                                                                                    |                | puir 0.              |                    |          |                                                                                                    | וום אוסרבבת ו | o purt 0.         |           |          |  |  |  |
|                                                                                                    | CALL SIGN                                                                                                    | DSE            | CALL SIGN            | DSE                |          | CALL SIGN                                                                                                    | DSE           | CALL SIG          | N         | DSE      |  |  |  |
|                                                                                                    |                                                                                                    |                |                      |                    |          |                                                                                                    | <b> </b>      |                   |           |          |  |  |  |
|                                                                                                    |                                                                                                    |                |                      |                    |          |                                                                                                    |               |                   |           |          |  |  |  |
|                                                                                                    |                                                                                                    |                |                      |                    |          |                                                                                                    |               |                   |           |          |  |  |  |
|                                                                                                    |                                                                                                    |                |                      |                    |          |                                                                                                    |               |                   |           |          |  |  |  |
|                                                                                                    |                                                                                                    |                |                      |                    |          |                                                                                                    |               |                   |           |          |  |  |  |
|                                                                                                    |                                                                                                    |                |                      | <mark></mark>      |          |                                                                                                    |               |                   |           |          |  |  |  |
|                                                                                                    |                                                                                                    |                |                      |                    |          |                                                                                                    |               |                   |           |          |  |  |  |
|                                                                                                    |                                                                                                    |                | TOTAL DSEs           | 0.00               |          |                                                                                                    |               | TOTAL DS          | Fs        | 0.00     |  |  |  |
|                                                                                                    |                                                                                                    |                | TOTAL DOES           | 0.00               | L        |                                                                                                    |               | TOTAL DS          | L9        | 5.00     |  |  |  |

DSE SCHEDULE. PAGE 14.

| LEGAL NA      | ME OF OWNER OF CABLE SYSTEM:<br>Bellsouth Telecommunications, LLC                                                                                                    | SYSTEM ID#<br>63021 | Name                      |
|---------------|----------------------------------------------------------------------------------------------------|---------------------|---------------------------|
|               | BLOCK D: COMPUTATION OF THE SYNDICATED EXCLUSIVITY SURCHARGE                                                                                                    | 03021               |                           |
| Section       |                                                                                                    |                     | 7                         |
| 1             | Enter the amount of gross receipts from space K (page 7)                                                                                                    | 22,850,049.16       | 1                         |
| Section<br>2  | A. Enter the total DSEs from block B of part 7                                                                                                    | 0.00                | Computation<br>of the     |
|               | B. Enter the total number of exempt DSEs from block C of part 7                                                                                                    | 0.00                | Syndicated<br>Exclusivity |
|               | C. Subtract line B from line A and enter here. This is the total number of DSEs subject to the surcharge computation. If zero, proceed to part 8.                                                                                                    | 0.00                | Surcharge                 |
| • Is an       | y portion of the cable system within a top 50 television market as defined by the FCC? Yes—Complete section 3 below. X No—Complete section 4 below.                                                                                                    |                     |                           |
|               | SECTION 3: TOP 50 TELEVISION MARKET                                                                                                    |                     |                           |
| Section<br>3a | Did your cable system retransmit the signals of any partially distant television stations during the accounting period?     X Yes—Complete part 9 of this schedule.     No—Complete the applicable section below.                                                                              |                     |                           |
|               | If the figure in section 2, line C is 4.000 or less, compute your surcharge here and leave section 3b blank. NOTE: If the D is 1.0 or less, multiply the gross receipts by .00599 by the DSE. Enter the result on line A below.                                                                | SE                  |                           |
|               | A. Enter 0.00599 of gross receipts (the amount in section1)                                                                                                    |                     |                           |
|               | B. Enter 0.00377 of gross receipts (the amount in section.1)                                                                                                    |                     |                           |
|               | C. Subtract 1.000 from total permitted DSEs (the figure on line C in section 2) and enter here                                                                                                    |                     |                           |
|               | D. Multiply line B by line C and enter here                                                                                                    |                     |                           |
|               | E. Add lines A and D. This is your surcharge.<br>Enter here and on line 2 of block 4 in space L (page 7)<br>Syndicated Exclusivity Surcharge                                                                                                    |                     |                           |
| Section<br>3b | If the figure in section 2, line C is more than 4.000, compute your surcharge here and leave section 3a blank.                                                                                                    |                     |                           |
|               | A. Enter 0.00599 of gross receipts (the amount in section 1)                                                                                                    |                     |                           |
|               | B. Enter 0.00377 of gross receipts (the amount in section 1)                                                                                                    |                     |                           |
|               | C. Multiply line B by 3.000 and enter here                                                                                                    |                     |                           |
|               | D. Enter 0.00178 of gross receipts (the amount in section 1)                                                                                                    |                     |                           |
|               | E. Subtract 4.000 from total DSEs (the fgure on line C in section 2) and enter here                                                                                                    |                     |                           |
|               | F. Multiply line D by line E and enter here                                                                                                    |                     |                           |
|               | G. Add lines A, C, and F. This is your surcharge.<br>Enter here and on line 2 of block 4 in space L (page 7)<br>Syndicated Exclusivity Surcharge                                                                                                    |                     |                           |
|               | SECTION 4: SECOND 50 TELEVISION MARKET                                                                                                    |                     |                           |
|               | Did your cable system retransmit the signals of any partially distant television stations during the accounting period?                                                                                                    |                     |                           |
| Section<br>4a | X       Yes—Complete part 9 of this schedule.       No—Complete the applicable section below.                                                                                                    |                     |                           |
|               | If the figure in section 2, line C is 4.000 or less, compute your surcharge here and leave section 4b blank. NOTE: If the D is 1.0 or less, multiply the gross receipts by 0.003 by the DSE. Enter the result on line A below.<br>A. Enter 0.00300 of gross receipts (the amount in section 1) | SE                  |                           |
|               | B. Enter 0.00189 of gross receipts (the amount in section 1) ▶ \$                                                                                                    |                     |                           |
|               | C.Subtract 1.000 from total permitted DSEs (the fgure on line C in section 2) and enter here                                                                                                    |                     |                           |
|               | D. Multiply line B by line C and enter here                                                                                                    |                     |                           |
|               | E. Add lines A and D. This is your surcharge.<br>Enter here and on line 2 of block 4 in space L (page 7)<br>Syndicated Exclusivity Surcharge                                                                                                    |                     |                           |

## ACCOUNTING PERIOD: 2019/1

DSE SCHEDULE, PAGE 16.

| Name                                | LEGAL NAM                            | DSE SCHEDOL<br>DSE SCHEDOL                                                                                                    | STEM ID#  |
|-------------------------------------|--------------------------------------|----------------------------------------------------------------------------------------------------|-----------|
| Name                                |                                      | Bellsouth Telecommunications, LLC                                                                                                    | 63021     |
| 7                                   | Section<br>4b                        | If the figure in section 2, line C is more than 4.000, compute your surcharge here and leave section 4a blank.                                                                             |           |
| Computation                         |                                      | A. Enter 0.00300 of gross receipts (the amount in section 1)                                                                                                    |           |
| of the<br>Syndicated<br>Exclusivity |                                      | B. Enter 0.00189 of gross receipts (the amount in section 1)                                                                                                    |           |
| Surcharge                           |                                      | C. Multiply line B by 3.000 and enter here                                                                                                    |           |
|                                     |                                      | D. Enter 0.00089 of gross receipts (the amount in section 1)                                                                                                    |           |
|                                     |                                      | E. Subtract 4.000 from the total DSEs (the figure on line C in                                                                                                    |           |
|                                     |                                      | section 2) and enter here.                                                                                                    |           |
|                                     |                                      | F. Multiply line D by line E and enter here                                                                                                    |           |
|                                     |                                      | G. Add lines A, C, and F. This is your surcharge.<br>Enter here and on line 2, block 4, space L (page 7)                                                                                   |           |
|                                     |                                      | Syndicated Exclusivity Surcharge                                                                                                    | <u></u> . |
|                                     | Instru                               | ctions:                                                                                                    |           |
| 8                                   | You m                                | ust complete this part of the DSE schedule for the SUM OF PERMITTED DSEs in part 6, block B; however, if block A of part                                                                   |           |
| Ŭ                                   |                                      | checked "Yes," use the total number of DSEs from part 5.<br>ock A, indicate, by checking "Yes" or "No," whether your system carried any partially distant stations.                        |           |
| Computation                         | • If you                             | ir answer is "No," compute your system's base rate fee in block B. Leave part 9 blank.                                                                                                    |           |
| of<br>Base Rate Fee                 | <ul> <li>If you<br/>blank</li> </ul> | Ir answer is "Yes" (that is, if you carried one or more partially distant stations), you must complete part 9. Leave block B below                                                         |           |
|                                     | What i                               | is a partially distant station? A station is "partially distant" if, at the time your system carried it, some of your subscribers                                                          |           |
|                                     |                                      | bocated within that station's local service area and others were located outside that area. For the definition of a station's "local<br>e area," see page (v) of the general instructions. |           |
|                                     |                                      |                                                                                                    |           |
|                                     |                                      | BLOCK A: CARRIAGE OF PARTIALLY DISTANT STATIONS                                                                                                    |           |
|                                     | • Did y                              | our cable system retransmit the signals of any partially distant television stations during the accounting period?                                                                         |           |
|                                     |                                      | X       Yes—Complete part 9 of this schedule.         No—Complete the following sections.                                                                                                  |           |
|                                     |                                      | BLOCK B: NO PARTIALLY DISTANT STATIONS—COMPUTATION OF BASE RATE FEE                                                                                                    |           |
|                                     | Section<br>1                         | Enter the amount of gross receipts from space K (page 7)                                                                                                    | _         |
|                                     | Section                              | Enter the total number of permitted DSEs from block B, part 6 of this schedule.                                                                                                    |           |
|                                     | 2                                    | (If block A of part 6 was checked "Yes," use the total number of DSEs from part 5.)                                                                                                    |           |
|                                     | Section                              |                                                                                                    | _         |
|                                     | 3                                    | If the figure in section 2 is <b>4.000 or less</b> , compute your base rate fee here and leave section 4 blank.                                                                            |           |
|                                     |                                      | NOTE: If the DSE is 1.0 or less, multiply the gross receipts by 0.01064 by the DSE. Enter the result on line A below.                                                                      |           |
|                                     |                                      | A. Enter 0.01064 of gross receipts (the amount in section 1)                                                                                                    |           |
|                                     |                                      |                                                                                                    | _         |
|                                     |                                      | B. Enter 0.00701 of gross receipts (the amount in section 1)                                                                                                    |           |
|                                     |                                      |                                                                                                    |           |
|                                     |                                      | C. Subtract 1.000 from total DSEs<br>(the figure in section 2) and enter here                                                                                                    |           |
|                                     |                                      |                                                                                                    |           |
|                                     |                                      | D. Multiply line B by line C and enter here                                                                                                    | _         |
|                                     |                                      | E. Add lines A, and D. This is your base rate fee. Enter here                                                                                                    | ]         |
|                                     |                                      | and in block 3, line 1, space L (page 7) Base Rate Fee                                                                                                    | 0.00      |
|                                     |                                      | μαστικάς του                                                                                                    | <u></u> . |

#### DSE SCHEDULE. PAGE 17.

| LEGAL N          | AME OF OWNER OF CABLE SYSTEM: SYSTEM:                                                                                                    | EM ID# |                            |
|------------------|----------------------------------------------------------------------------------------------------|--------|----------------------------|
| Bells            |                                                                                                    | 63021  | Name                       |
| Section          | If the figure in section 2 is more than 4.000, compute your base rate fee here and leave section 3 blank.                                                                                                    |        |                            |
| 4                |                                                                                                    |        | 8                          |
|                  | A. Enter 0.01064 of gross receipts (the amount in section 1) ▶                                                                                                    |        | -                          |
|                  | B. Enter 0.00701 of gross receipts                                                                                                    |        | 0                          |
|                  | (the amount in section 1)                                                                                                    |        | Computation<br>of          |
|                  |                                                                                                    |        | Base Rate Fee              |
|                  |                                                                                                    |        |                            |
|                  | D. Enter 0.00330 of gross receipts (the amount in section 1) ▶ \$                                                                                                    |        |                            |
|                  |                                                                                                    |        |                            |
|                  | E. Subtract 4.000 from total DSEs (the figure in section 2) and enter here►                                                                                                    |        |                            |
|                  |                                                                                                    |        |                            |
|                  | F. Multiply line D by line E and enter here► \$                                                                                                    |        |                            |
|                  | G. Add lines A, C, and F. This is your base rate fee.<br>Enter here and in block 3, line 1, space L (page 7)                                                                                                    |        |                            |
|                  |                                                                                                    | 0.00   |                            |
|                  |                                                                                                    |        |                            |
|                  | TANT: It is no longer necessary to report television signals on a system-wide basis. Carriage of television broadcast signa<br>be reported on a community-by-community basis (subscriber groups) if the cable system reported multiple channel line-up                                    |        | 0                          |
| Space            |                                                                                                    |        | 9                          |
|                  | eral: If any of the stations you carried were partially distant, the statute allows you, in computing your base rate fee, to exc<br>s from subscribers located within the station's local service area, from your system's total gross receipts. To take advantag                         |        | Computation<br>of          |
| this exc         | clusion, you must:                                                                                                    |        | Base Rate Fee              |
|                  | Divide all of your subscribers into subscriber groups, each group consisting entirely of subscribers that are distant to the sa                                                                                                    |        | and<br>Syndicated          |
|                  | or the same group of stations. Next: Treat each subscriber group as if it were a separate cable system. Determine the nur<br>Ind the portion of your system's gross receipts attributable to that group, and calculate a separate base rate fee for each g                                |        | Exclusivity                |
| Finally          | Add up the separate base rate fees for each subscriber group. That total is the base rate fee for your system.                                                                                                    |        | Surcharge<br>for           |
|                  | If any portion of your cable system is located within the top 100 television market and the station is not exempt in part 7, yo so compute a Syndicated Exclusivity Surcharge for each subscriber group. In this case, complete both block A and B below                                  |        | Partially<br>Distant       |
|                  | er, if your cable system is wholly located outside all major television markets, complete block A only.                                                                                                    | v.     | Stations, and              |
|                  | Identify a Subscriber Group for Partially Distant Stations                                                                                                    |        | for Partially<br>Permitted |
|                  | For each community served, determine the local service area of each wholly distant and each partially distant station you to that community.                                                                                                    |        | Stations                   |
|                  | For each wholly distant and each partially distant station you carried, determine which of your subscribers were located                                                                                                    |        |                            |
|                  | the station's local service area. A subscriber located outside the local service area of a station is distant to that station (an ne token, the station is distant to the subscriber.)                                                                                                    | d, by  |                            |
|                  | Divide your subscribers into subscriber groups according to the complement of stations to which they are distant. Each                                                                                                    |        |                            |
|                  | ber group must consist entirely of subscribers who are distant to exactly the same complement of stations. Note that a cab will have only one subscriber group when the distant stations it carried have local service areas that coincide.                                               | le     |                            |
|                  | Iting the base rate fee for each subscriber group: Block A contains separate sections, one for each of your system's                                                                                                    |        |                            |
| subscri          | ber groups.                                                                                                    |        |                            |
|                  | section:<br>iv the communities/areas represented by each subscriber group.                                                                                                    |        |                            |
|                  | he call sign for each of the stations in the subscriber group's complement—that is, each station that is distant to all of the                                                                                                    |        |                            |
|                  | bers in the group.                                                                                                    |        |                            |
| • lf:<br>1) vour | system is located wholly outside all major and smaller television markets, give each station's DSE as you gave it in parts 2                                                                                                    | 2. 3.  |                            |
| and 4 c          | f this schedule; or,                                                                                                    | , -,   |                            |
|                  | portion of your system is located in a major or smaller televison market, give each station's DSE as you gave it in block B, 6 of this schedule.                                                                                                    |        |                            |
| •                | ne DSEs for each station. This gives you the total DSEs for the particular subscriber group.                                                                                                    |        |                            |
|                  | late gross receipts for the subscriber group. For further explanation of gross receipts see page (vii) of the general instruction                                                                                                    | ons    |                            |
|                  | paper SA3 form.<br>ute a base rate fee for each subscriber group using the formula outline in block B of part 8 of this schedule on the precedir                                                                                                    | na     |                            |
| page.<br>DSEs f  | In making this computation, use the DSE and gross receipts figure applicable to the particular subscriber group (that is, the<br>or that group's complement of stations and total gross receipts from the subscribers in that group). You do not need to sho<br>calculations on the form. | total  |                            |

| NI - | LEGAL NAME OF OWNER OF CABLE SYSTEM: SY                                                                                                    | STEM |
|------|----------------------------------------------------------------------------------------------------|------|
| Name | Bellsouth Telecommunications, LLC                                                                                                    | 630  |
|      | Guidance for Computing the Royalty Fee for Partially Permitted/Partially NonPermitted Signals                                                                                                    |      |
|      | Step 1: Use part 9, block A, of the DSE Schedule to establish subscriber groups to compute the base rate fee for wholly and                                                                                         |      |
|      | partially permitted distant signals. Write "Permitted Signals" at the top of the page. Note: One or more permitted signals in these                                                                                 |      |
|      | subscriber groups may be partially distant.                                                                                                    |      |
|      | Step 2: Use a separate part 9, block A, to compute the 3.75 percent fee for wholly nonpermitted and partially nonpermitted distant                                                                                  |      |
|      | signals. Write "Nonpermitted 3.75 stations" at the top of this page. Multiply the subscriber group gross receipts by total DSEs by                                                                                  |      |
|      | .0375 and enter the grand total 3.75 percent fees on line 2, block 3, of space L. Important: The sum of the gross receipts reported                                                                                 |      |
|      | for each part 9 used in steps 1 and 2 must equal the amount reported in space K.<br><b>Step 3:</b> Use part 9, block B, to compute a syndicated exclusivity surcharge for any wholly or partially permitted distant |      |
|      | signals from step 1 that is subject to this surcharge.                                                                                                    |      |
|      | Guidance for Computing the Royalty Fee for Carriage of Distant and Partially Distant Multicast Streams                                                                                                    |      |
|      | Step 1: Use part 9, Block A, of the DSE Schedule to report each distant multicast stream of programming that is transmitted from                                                                                    |      |
|      | a primary television broadcast signal. Only the base rate fee should be computed for each multicast stream. The 3.75 Percent Rate                                                                                   |      |
|      | and Syndicated Exclusivity Surcharge are not applicable to the secondary transmission of a multicast stream.                                                                                                    |      |
|      | You must report but not assign a DSE value for the retransmission of a multicast stream that is the subject of a written agreement                                                                                  |      |
|      | entered into on or before June 30, 2009 between a cable system or an association representing the cable system and a primary                                                                                        |      |
|      | transmitter or an association representing the primary transmitter.                                                                                                    |      |
|      |                                                                                                    |      |
|      |                                                                                                    |      |
|      |                                                                                                    |      |
|      |                                                                                                    |      |
|      |                                                                                                    |      |
|      |                                                                                                    |      |
|      |                                                                                                    |      |
|      |                                                                                                    |      |
|      |                                                                                                    |      |
|      |                                                                                                    |      |
|      |                                                                                                    |      |
|      |                                                                                                    |      |
|      |                                                                                                    |      |
|      |                                                                                                    |      |
|      |                                                                                                    |      |
|      |                                                                                                    |      |
|      |                                                                                                    |      |
|      |                                                                                                    |      |
|      |                                                                                                    |      |
|      |                                                                                                    |      |
|      |                                                                                                    |      |
|      |                                                                                                    |      |
|      |                                                                                                    |      |
|      |                                                                                                    |      |
|      |                                                                                                    |      |
|      |                                                                                                    |      |
|      |                                                                                                    |      |
|      |                                                                                                    |      |
|      |                                                                                                    |      |
|      |                                                                                                    |      |
|      |                                                                                                    |      |
|      |                                                                                                    |      |
|      |                                                                                                    |      |
|      |                                                                                                    |      |
|      |                                                                                                    |      |
|      |                                                                                                    |      |

| FORM SA3E. PAGE 19 | FORM | SA3E. | PAGE | 19. |
|--------------------|------|-------|------|-----|
|--------------------|------|-------|------|-----|

| LEGAL NAME OF OWNE<br>Bellsouth Telecom  |            |                       |            |                                              |         | S               | YSTEM ID#<br>63021 | Name                     |
|------------------------------------------|------------|-----------------------|------------|----------------------------------------------|---------|-----------------|--------------------|--------------------------|
| BL                                       |            |                       |            | TE FEES FOR EACH                             |         |                 |                    |                          |
|                                          | FIRST      | SUBSCRIBER GROU       |            |                                              | SECOND  | SUBSCRIBER GROU |                    | 9                        |
| COMMUNITY/ AREA 0                        |            |                       |            | COMMUNITY/ AREA 0                            |         |                 |                    | <b>9</b><br>Computation  |
| CALL SIGN                                | DSE        | CALL SIGN             | DSE        | CALL SIGN                                    | DSE     | CALL SIGN       | DSE                | of                       |
|                                          |            |                       |            | WUNG/WUNGHD                                  | 0.25    |                 |                    | Base Rate Fee            |
|                                          |            |                       |            | WUNE                                         | 0.25    | -               |                    | and                      |
|                                          |            |                       |            |                                              |         |                 |                    | Syndicated               |
|                                          |            |                       |            |                                              |         |                 |                    | Exclusivity<br>Surcharge |
|                                          |            |                       |            |                                              |         | -               |                    | for                      |
|                                          |            |                       |            |                                              |         |                 |                    | Partially                |
|                                          |            |                       |            |                                              |         |                 |                    | Distant                  |
|                                          |            |                       |            |                                              |         | _               |                    | Stations                 |
|                                          |            |                       |            |                                              |         |                 |                    |                          |
|                                          |            |                       |            |                                              |         |                 |                    |                          |
|                                          |            |                       |            |                                              |         |                 |                    |                          |
|                                          |            |                       |            |                                              |         |                 | ····               |                          |
|                                          |            |                       |            |                                              |         |                 |                    |                          |
| Total DSEs                               | <b>!</b>   | <u> </u>              | 0.00       | Total DSEs                                   | ļļ      | ·               | 0.50               |                          |
| Gross Receipts First Gr                  | oup        | \$ 6,535              | 607.03     | Gross Receipts Second                        | d Group | \$ 79           | 92,137.21          |                          |
|                                          |            |                       |            |                                              |         |                 |                    |                          |
| Base Rate Fee First Gr                   | •          | \$                    | 0.00       | Base Rate Fee Second                         |         | \$              | 4,214.17           |                          |
|                                          | THIRD      | SUBSCRIBER GROU       | Р          |                                              | FOURTH  | SUBSCRIBER GROU | JP                 |                          |
| COMMUNITY/ AREA                          |            |                       | 0          | COMMUNITY/ AREA 0                            |         |                 |                    |                          |
| CALL SIGN                                | DSE        | CALL SIGN             | DSE        | CALL SIGN                                    | DSE     | CALL SIGN       | DSE                |                          |
| WNSC/WNSCHD                              | 0.25       |                       |            | WTVI                                         | 0.25    |                 |                    |                          |
|                                          |            |                       |            | WUNG/WUNGHD                                  | 0.25    |                 |                    |                          |
|                                          |            |                       |            |                                              |         | -               |                    |                          |
|                                          |            |                       |            |                                              |         |                 |                    |                          |
|                                          |            |                       |            |                                              |         |                 |                    |                          |
|                                          |            |                       |            |                                              |         |                 |                    |                          |
|                                          |            |                       |            |                                              |         |                 |                    |                          |
|                                          |            |                       |            |                                              |         |                 |                    |                          |
|                                          |            |                       |            |                                              |         |                 |                    |                          |
|                                          |            |                       |            |                                              |         |                 |                    |                          |
|                                          |            |                       |            |                                              |         |                 |                    |                          |
|                                          |            |                       |            |                                              |         |                 |                    |                          |
|                                          |            |                       |            |                                              |         |                 |                    |                          |
| Total DSEs                               |            |                       | 0.25       | Total DSEs                                   |         |                 | 0.50               |                          |
| Gross Receipts Third Group \$ 608,367.66 |            |                       | 367.66     | Gross Receipts Fourth Group \$ 14,010,097.30 |         |                 | 10,097.30          |                          |
| Base Rate Fee Third Group \$ 1,618.26    |            |                       | 618.26     | Base Rate Fee Fourth Group \$ 74,533.72      |         |                 | 74,533.72          |                          |
| Base Rate Fee: Add th                    | e base rat | e fees for each subsc | iber group | as shown in the boxes al                     | bove.   |                 |                    |                          |
| Enter here and in block                  |            |                       | <b>.</b> ' |                                              |         | \$ 8            | 86,692.76          |                          |

| FORM SA3E. PA | AGE 19. |
|---------------|---------|
|---------------|---------|

| LEGAL NAME OF OWNE<br>Bellsouth Telecom        |              |                 |                   |                                     |             | S                     | YSTEM ID#<br>63021  | Name                                                 |
|------------------------------------------------|--------------|-----------------|-------------------|-------------------------------------|-------------|-----------------------|---------------------|------------------------------------------------------|
| BL                                             | OCK A: 0     | COMPUTATION OF  | BASE RA           | TE FEES FOR EACH                    | SUBSCRI     | BER GROUP             |                     |                                                      |
|                                                | FIFTH        | SUBSCRIBER GROU | IP                |                                     | SIXTH       | SUBSCRIBER GROU       | JP                  | 0                                                    |
| COMMUNITY/ AREA 0                              |              |                 |                   | COMMUNITY/ AREA 0                   |             |                       |                     | 9<br>Computation                                     |
| CALL SIGN DSE CALL SIGN DSE                    |              |                 |                   | CALL SIGN                           | of          |                       |                     |                                                      |
| WUNG/WUNGHD                                    | 0.25         |                 |                   | WUNE                                | 0.25        |                       |                     | Base Rate Fee                                        |
| WNSC/WNSCHD<br>WTVI                            | 0.25<br>0.25 |                 |                   | WNSC/WNSCHD                         | 0.25        |                       |                     | and<br>Syndicated<br>Exclusivity<br>Surcharge<br>for |
|                                                |              |                 |                   |                                     |             |                       |                     | Partially<br>Distant<br>Stations                     |
|                                                |              |                 |                   |                                     |             |                       |                     |                                                      |
| Total DSEs                                     |              |                 | 0.75              | Total DSEs                          |             |                       | 0.50                |                                                      |
| Gross Receipts First Gr                        | oup          | \$ 567          | 882.44            | Gross Receipts Second               |             |                       |                     |                                                      |
| Base Rate Fee First Gr<br>S                    | -            | \$ 4            | 531.70<br>IP<br>0 | Base Rate Fee Second                |             | \$<br>SUBSCRIBER GROU | 1,404.36<br>JP<br>0 |                                                      |
|                                                |              |                 |                   |                                     |             |                       |                     |                                                      |
| CALL SIGN<br>WUNE                              | DSE<br>0.25  | CALL SIGN       | DSE               | CALL SIGN                           | DSE<br>0.25 | CALL SIGN             | DSE                 |                                                      |
| WNSC/WNSCHD<br>WTVI                            | 0.25         | <u>s</u> 37     | 0.75 421.59       | Total DSEs<br>Gross Receipts Fourth |             | <u>s</u>              | 0.25 34,558.79      |                                                      |
| Base Rate Fee Third G<br>Base Rate Fee: Add th | -            |                 | 298.62            | Base Rate Fee Fourth                |             | \$                    | 91.93               |                                                      |
| Enter here and in block                        |              |                 | U r               |                                     |             | \$                    |                     |                                                      |

| LEGAL NAME OF OWNE<br>Bellsouth Telecom       |                                   |                                   | •           |                       |                                          | S                             | STEM ID#<br>63021 | Name                 |
|-----------------------------------------------|-----------------------------------|-----------------------------------|-------------|-----------------------|------------------------------------------|-------------------------------|-------------------|----------------------|
| BL                                            |                                   | COMPUTATION OF<br>SUBSCRIBER GROL |             | TE FEES FOR EACH      |                                          | IBER GROUP<br>SUBSCRIBER GROL | ID                |                      |
| COMMUNITY/ AREA                               | 1 11/01                           |                                   | 0           | COMMUNITY/ AREA       |                                          |                               | 0                 | 9                    |
| CALL SIGN                                     | CALL SIGN                         | DSE                               | CALL SIGN   | DSE                   | CALL SIGN                                | DSE                           | Computation<br>of |                      |
|                                               |                                   |                                   |             | -                     |                                          |                               |                   | Base Rate Fee<br>and |
|                                               |                                   | -                                 |             |                       |                                          |                               |                   | Syndicated           |
|                                               |                                   |                                   |             |                       |                                          |                               | <mark>.</mark>    | Exclusivity          |
|                                               |                                   | -                                 |             |                       |                                          |                               |                   | Surcharge<br>for     |
|                                               |                                   |                                   |             |                       |                                          |                               |                   | Partially<br>Distant |
|                                               |                                   | -                                 |             |                       |                                          |                               |                   | Stations             |
|                                               |                                   |                                   |             |                       |                                          |                               | <mark></mark>     |                      |
|                                               |                                   | -                                 |             |                       |                                          |                               |                   |                      |
|                                               |                                   |                                   |             |                       |                                          |                               | <mark></mark>     |                      |
|                                               |                                   |                                   |             |                       |                                          |                               |                   |                      |
| Total DSEs                                    |                                   |                                   | 0.00        | Total DSEs            |                                          |                               | 0.00              |                      |
| Gross Receipts First Gr                       | oup                               | \$ 6,535,                         | 607.03      | Gross Receipts Seco   | Gross Receipts Second Group \$ 792,137.2 |                               |                   |                      |
| Base Rate Fee First Gr                        | Base Rate Fee First Group \$ 0.00 |                                   |             | Base Rate Fee Second  | nd Group                                 | \$                            | 0.00              |                      |
|                                               | THIRD                             | SUBSCRIBER GROU                   | JP          |                       | FOURTH                                   | SUBSCRIBER GROU               | IP                |                      |
| COMMUNITY/ AREA                               |                                   |                                   | 0           | COMMUNITY/ AREA       | 0                                        |                               |                   |                      |
| CALL SIGN                                     | DSE                               | CALL SIGN                         | DSE         | CALL SIGN             | DSE                                      | CALL SIGN                     | DSE               |                      |
|                                               |                                   |                                   |             |                       |                                          |                               | <mark></mark>     |                      |
|                                               |                                   |                                   |             |                       |                                          |                               |                   |                      |
|                                               |                                   |                                   |             |                       |                                          |                               |                   |                      |
|                                               |                                   |                                   |             |                       |                                          |                               |                   |                      |
|                                               |                                   |                                   |             |                       |                                          |                               |                   |                      |
|                                               |                                   | -                                 |             |                       |                                          |                               |                   |                      |
|                                               |                                   |                                   |             |                       |                                          |                               | <mark></mark>     |                      |
|                                               |                                   | -                                 |             |                       |                                          |                               |                   |                      |
|                                               |                                   |                                   |             |                       |                                          |                               |                   |                      |
|                                               |                                   |                                   | ]           |                       |                                          |                               |                   |                      |
| Total DSEs 0.00                               |                                   |                                   | Total DSEs  |                       |                                          | 0.00                          |                   |                      |
| Gross Receipts Third G                        | roup                              | <u>\$</u> 608,                    | 367.66      | Gross Receipts Fourt  | h Group                                  | \$ 14,01                      | 0,097.30          |                      |
| Base Rate Fee Third Group \$ 0.00             |                                   |                                   | 0.00        | Base Rate Fee Fourt   | h Group                                  | \$                            | 0.00              |                      |
|                                               |                                   |                                   |             |                       |                                          |                               |                   |                      |
| Base Rate Fee: Add th Enter here and in block |                                   |                                   | riber group | as shown in the boxes | above.                                   | \$                            | 0.00              |                      |

| LEGAL NAME OF OWN<br>Bellsouth Teleco   |                           |                  | •                 |                        |            |                | 63021      | Name                     |
|-----------------------------------------|---------------------------|------------------|-------------------|------------------------|------------|----------------|------------|--------------------------|
| E                                       |                           | COMPUTATION OF   |                   | TE FEES FOR EAG        |            |                |            |                          |
|                                         |                           | SUBSCRIBER GROU  |                   | SIXTH SUBSCRIBER GROUP |            |                |            | 9                        |
| COMMUNITY/ AREA 0                       |                           |                  |                   | COMMUNITY/ ARE         | EA         |                | 0          | Computation              |
| CALL SIGN                               | DSE                       | CALL SIGN        | DSE               | CALL SIGN              | DSE        | CALL SIGN      | DSE        | of                       |
|                                         |                           |                  |                   |                        |            |                |            | Base Rate Fee            |
|                                         |                           | -                |                   |                        |            |                |            | and                      |
|                                         |                           |                  |                   |                        |            |                |            | Syndicated               |
|                                         |                           |                  |                   |                        |            | •              |            | Exclusivity<br>Surcharge |
|                                         | ••••                      |                  |                   | •                      | •••••      |                |            | for                      |
|                                         |                           |                  |                   |                        |            |                |            | Partially                |
|                                         |                           |                  |                   |                        |            |                |            | Distant                  |
|                                         |                           |                  |                   |                        |            |                |            | Stations                 |
|                                         | ····                      |                  |                   |                        | ·····      |                |            |                          |
|                                         | •••                       |                  | <b>.</b>          |                        |            |                |            |                          |
|                                         |                           |                  |                   |                        |            |                |            |                          |
|                                         |                           |                  |                   |                        |            |                |            |                          |
|                                         |                           |                  |                   |                        |            |                |            |                          |
| Total DSEs                              |                           |                  | 0.00              | Total DSEs             |            |                | 0.00       |                          |
| Gross Receipts First                    | Group                     | \$ 567           | ,882.44           | Gross Receipts Sec     | cond Group | \$             | 263,977.14 |                          |
|                                         |                           |                  |                   |                        |            |                |            |                          |
| Base Rate Fee First (                   | Group                     | \$               | 0.00              | Base Rate Fee Sec      | cond Group | \$             | 0.00       |                          |
|                                         |                           | SUBSCRIBER GROU  |                   |                        |            | SUBSCRIBER GRO | DUP        |                          |
| COMMUNITY/ AREA                         |                           |                  | 0                 | COMMUNITY/ ARE         |            |                |            |                          |
| CALL SIGN                               | DSE                       | CALL SIGN        | DSE               | CALL SIGN              | DSE        | CALL SIGN      | DSE        |                          |
|                                         | ····                      |                  |                   |                        |            | •              |            |                          |
|                                         | ····                      |                  |                   |                        |            |                |            |                          |
|                                         |                           |                  |                   |                        |            |                |            |                          |
|                                         |                           |                  |                   |                        |            |                |            |                          |
|                                         |                           |                  |                   |                        |            |                |            |                          |
|                                         | ····                      |                  |                   |                        |            |                |            |                          |
|                                         | •••• <mark></mark> •••••• |                  |                   |                        |            |                |            |                          |
|                                         |                           |                  |                   |                        |            |                |            |                          |
|                                         |                           |                  |                   |                        |            |                |            |                          |
|                                         | <mark></mark>             |                  |                   |                        |            |                |            |                          |
|                                         | ····                      |                  |                   |                        |            |                |            |                          |
|                                         | ••••                      |                  |                   |                        |            |                |            |                          |
| Total DSEs                              |                           |                  | 0.00              | Total DSEs             |            |                | 0.00       |                          |
| Gross Receipts Third Group \$ 37,421.59 |                           |                  | ,421.59           | Gross Receipts Fou     | urth Group | \$             | 34,558.79  |                          |
| Base Rate Fee Third Group \$ 0.00       |                           |                  | Base Rate Fee Fou |                        | \$         | 0.00           |            |                          |
|                                         |                           |                  |                   |                        |            |                |            |                          |
| Base Rate Fee: Add                      |                           |                  | criber group      | as shown in the boxe   | es above.  |                | r          |                          |
| Enter here and in bloo                  | ck 3, line 1,             | space L (page 7) |                   |                        |            | \$             |            |                          |

| Name                                                       | LEGAL NAME OF OWNER OF CABLE SYSTEM:                                                                                                    | SYSTEM ID#                                                                                                    |  |
|------------------------------------------------------------|----------------------------------------------------------------------------------------------------|----------------------------------------------------------------------------------------------------|--|
| Name                                                       | Bellsouth Telecommunications, LLC                                                                                                    | 63021                                                                                                    |  |
|                                                            | BLOCK B: COMPUTATION OF SYNDICATED EXCLUSIVITY SURCHARGE FOR EACH SUBSCRIBER GROUP                                                                                                    |                                                                                                    |  |
| 9                                                          | If your cable system is located within a top 100 television market and the station is not exempt in Part 7, you mustalso compute a Syndicated Exclusivity Surcharge. Indicate which major television market any portion of your cable system is located in as defined by section 76.5 of FCC rules in effect on June 24, 1981:                                                                                                    |                                                                                                    |  |
| Computation<br>of                                          | First 50 major television market                                                                                                    | Second 50 major television market                                                                                                    |  |
| Base Rate Fee<br>and                                       | INSTRUCTIONS:<br>Step 1: In line 1, give the total DSEs by subscriber group for commerci                                                                                                    | ial V/HE Grade B contour stations listed in block A part 9 of                                                                                                    |  |
| Syndicated<br>Exclusivity<br>Surcharge<br>for<br>Partially | <ul> <li>Step 1: In line 2, give the total number of DSEs by subscriber group for the VHF Grade B contour stations that were classified as Exempt DSEs in block C, part 7 of this schedule. If none enter zero.</li> <li>Step 3: In line 3, subtract line 2 from line 1. This is the total number of DSEs used to compute the surcharge.</li> <li>Step 4: Compute the surcharge for each subscriber group using the formula outlined in block D, section 3 or 4 of part 7 of this</li> </ul> |                                                                                                    |  |
| Distant<br>Stations                                        | schedule. In making this computation, use gross receipts figures applicable to the particular group. You do not need to show your actual calculations on this form.                                                                                                    |                                                                                                    |  |
|                                                            | FIRST SUBSCRIBER GROUP                                                                                                    | SECOND SUBSCRIBER GROUP                                                                                                    |  |
|                                                            | Line 1: Enter the VHF DSEs                                                                                                    | Line 1: Enter the VHF DSEs                                                                                                    |  |
|                                                            | Line 2: Enter the Exempt DSEs                                                                                                    | Line 2: Enter the Exempt DSEs                                                                                                    |  |
|                                                            | Line 3: Subtract line 2 from line 1<br>and enter here. This is the<br>total number of DSEs for<br>this subscriber group<br>subject to the surcharge<br>computation                                                                                                    | Line 3: Subtract line 2 from line 1<br>and enter here. This is the<br>total number of DSEs for<br>this subscriber group<br>subject to the surcharge<br>computation |  |
|                                                            | SYNDICATED EXCLUSIVITY<br>SURCHARGE<br>First Group                                                                                                    | SYNDICATED EXCLUSIVITY SURCHARGE Second Group                                                                                                    |  |
|                                                            | THIRD SUBSCRIBER GROUP                                                                                                    | FOURTH SUBSCRIBER GROUP                                                                                                    |  |
|                                                            | Line 1: Enter the VHF DSEs                                                                                                    | Line 1: Enter the VHF DSEs                                                                                                    |  |
|                                                            | Line 3: Subtract line 2 from line 1<br>and enter here. This is the<br>total number of DSEs for<br>this subscriber group<br>subject to the surcharge<br>computation                                                                                                    | Line 3: Subtract line 2 from line 1<br>and enter here. This is the<br>total number of DSEs for<br>this subscriber group<br>subject to the surcharge<br>computation |  |
|                                                            | SYNDICATED EXCLUSIVITY<br>SURCHARGE<br>Third Group                                                                                                    | SYNDICATED EXCLUSIVITY SURCHARGE Fourth Group                                                                                                    |  |
|                                                            | SYNDICATED EXCLUSIVITY SURCHARGE: Add the surcharge for ear<br>in the boxes above. Enter here and in block 4, line 2 of space L (page 7)                                                                                                    |                                                                                                    |  |
|                                                            |                                                                                                    |                                                                                                    |  |

| G If your cable system is located within a top 100 television market and the station is not exempt in Part 7, yo                                                                                                    | 63021<br>CH SUBSCRIBER GROUP                                                                                                    |  |  |
|----------------------------------------------------------------------------------------------------|----------------------------------------------------------------------------------------------------|--|--|
| If your cable system is located within a top 100 television market and the station is not exempt in Part 7, yo                                                                                                    | CH SUBSCRIBER GROUP                                                                                                    |  |  |
|                                                                                                    | BLOCK B: COMPUTATION OF SYNDICATED EXCLUSIVITY SURCHARGE FOR EACH SUBSCRIBER GROUP                                                                                                    |  |  |
| Syndicated Exclusivity Surcharge. Indicate which major television market any portion of your cable system<br>by section 76.5 of FCC rules in effect on June 24, 1981:                                                                                                    | If your cable system is located within a top 100 television market and the station is not exempt in Part 7, you mustalso compute a Syndicated Exclusivity Surcharge. Indicate which major television market any portion of your cable system is located in as defined by section 76.5 of FCC rules in effect on June 24, 1981: |  |  |
| Computation           of              ☐ First 50 major television market             ☐ Second 50 major television market                                                                                                    | rket                                                                                                    |  |  |
| Base Rate Fee         INSTRUCTIONS:           and         Step 1:         In line 1, give the total DSEs by subscriber group for commercial VHF Grade B contour stations li                                                                                                    | isted in block A part 9 of                                                                                                    |  |  |
| Syndicated       this schedule.         Exclusivity       Step 2:       In line 2, give the total number of DSEs by subscriber group for the VHF Grade B contour stations         Surcharge       Exempt DSEs in block C, part 7 of this schedule. If none enter zero.                                                                                                    | this schedule.<br><b>Step 2:</b> In line 2, give the total number of DSEs by subscriber group for the VHF Grade B contour stations that were classified as                                                                                                    |  |  |
|                                                                                                    | Step 4: Compute the surcharge for each subscriber group using the formula outlined in block D, section 3 or 4 of part 7 of this schedule. In making this computation, use gross receipts figures applicable to the particular group. You do not need to show your actual calculations on this form.                            |  |  |
| FIFTH SUBSCRIBER GROUP SIXTH SUB                                                                                                    | SCRIBER GROUP                                                                                                    |  |  |
| Line 1: Enter the VIUE DSEe                                                                                                    |                                                                                                    |  |  |
| Line 1: Enter the VHF DSEs       Line 1: Enter the VHF DSEs         Line 2: Enter the Exempt DSEs       Line 2: Enter the Exempt DSEs                                                                                                    | δ                                                                                                    |  |  |
| Line 3: Subtract line 2 from line 1<br>and enter here. This is the<br>total number of DSEs for<br>this subscriber group<br>subject to the surchargeLine 3: Subtract line 2 from line<br>and enter here. This is<br>total number of DSEs for<br>this subscriber group<br>subject to the surcharge                                                                                  | e 1<br>the<br>for                                                                                                    |  |  |
| SYNDICATED EXCLUSIVITY SYNDICATED EXCLUSIVITY SURCHARGE                                                                                                    | <b>\$</b>                                                                                                    |  |  |
| SEVENTH SUBSCRIBER GROUP EIGHTH SUB                                                                                                    | BSCRIBER GROUP                                                                                                    |  |  |
| Line 1: Enter the VHF DSEs Line 1: Enter the VHF DSEs Line 2: Enter the Exempt DSEs Line 2: Enter the Exempt DSEs                                                                                                    |                                                                                                    |  |  |
| Line 1: Enter the Exempt Delth       Enter 1: Enter the Exempt Delth         Line 3: Subtract line 2 from line 1       Line 3: Subtract line 2 from line 1         and enter here. This is the       and enter here. This is the         total number of DSEs for       total number of DSEs for         this subscriber group       subject to the surcharge         computation | e 1<br>the<br>for                                                                                                    |  |  |
| SYNDICATED EXCLUSIVITY       SYNDICATED EXCLUSIVITY         SURCHARGE       SURCHARGE         Third Group       Fourth Group                                                                                                    | <mark>\$</mark>                                                                                                    |  |  |
| SYNDICATED EXCLUSIVITY SURCHARGE: Add the surcharge for each subscriber group as shown in the boxes above. Enter here and in block 4, line 2 of space L (page 7)                                                                                                    | ····· \$                                                                                                    |  |  |
|                                                                                                    |                                                                                                    |  |  |